# **COMPUTER SCIENCE – NEW (083) SAMPLE QUESTION PAPER (2019-20) CLASS- XII**

## **Max. Marks: 70 Time: 3 hrs**

#### **General Instructions:**

- All questions are compulsory.
- Question paper is divided into 4 sections A, B, C and D.
	- Section A : Unit-1
	- Section B : Unit-2
	- Section C: Unit-3
	- Section D: Unit-4

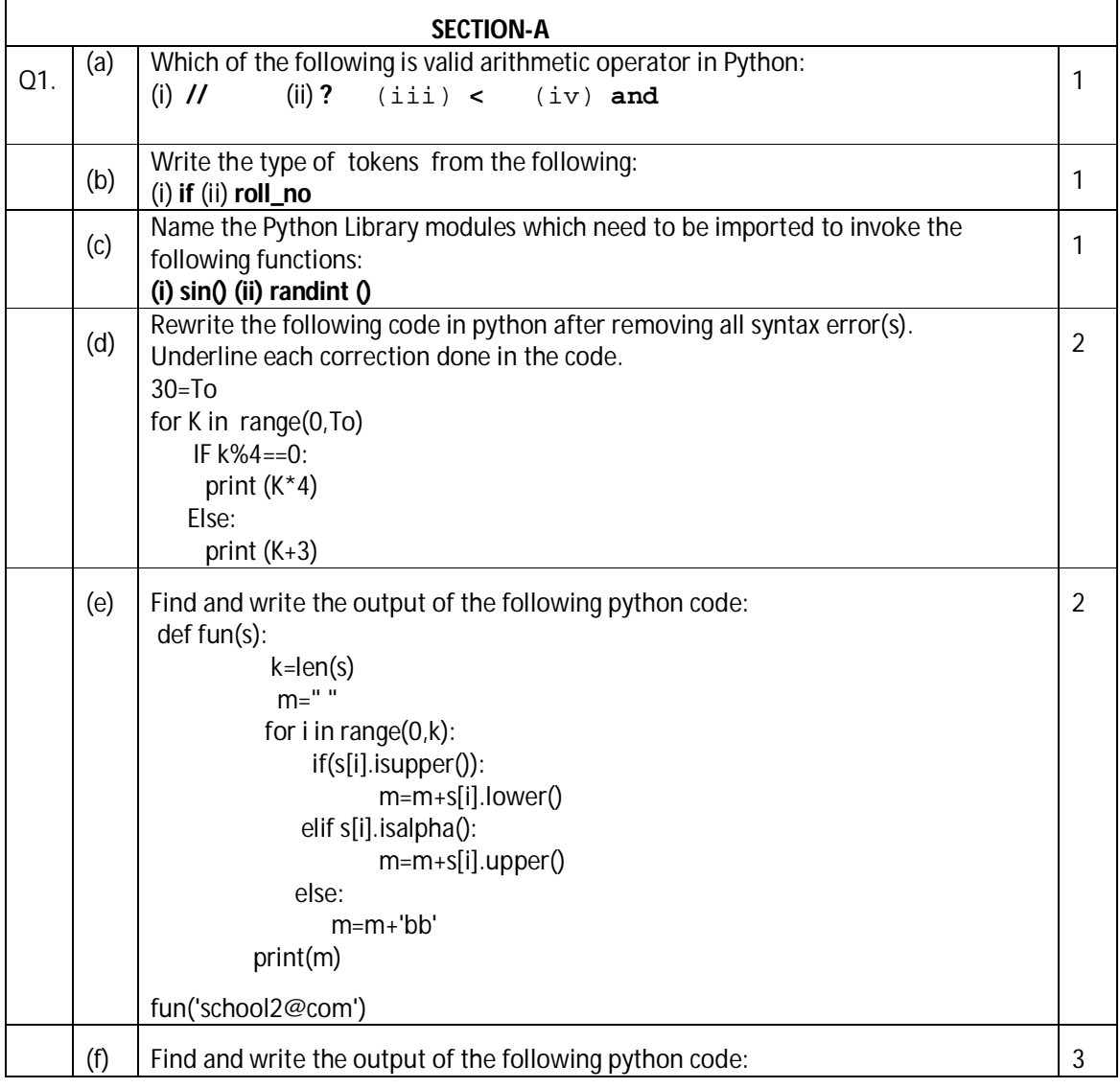

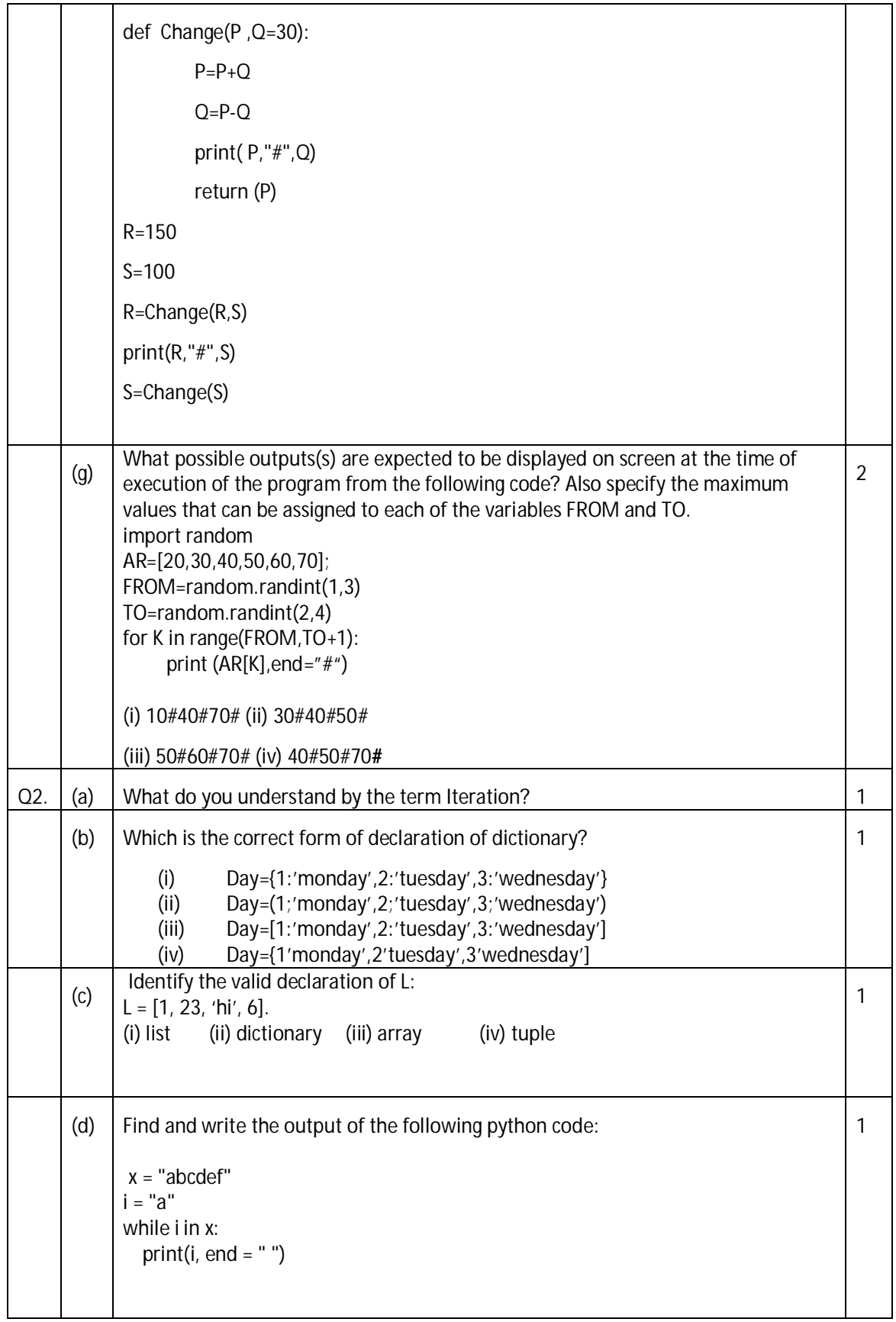

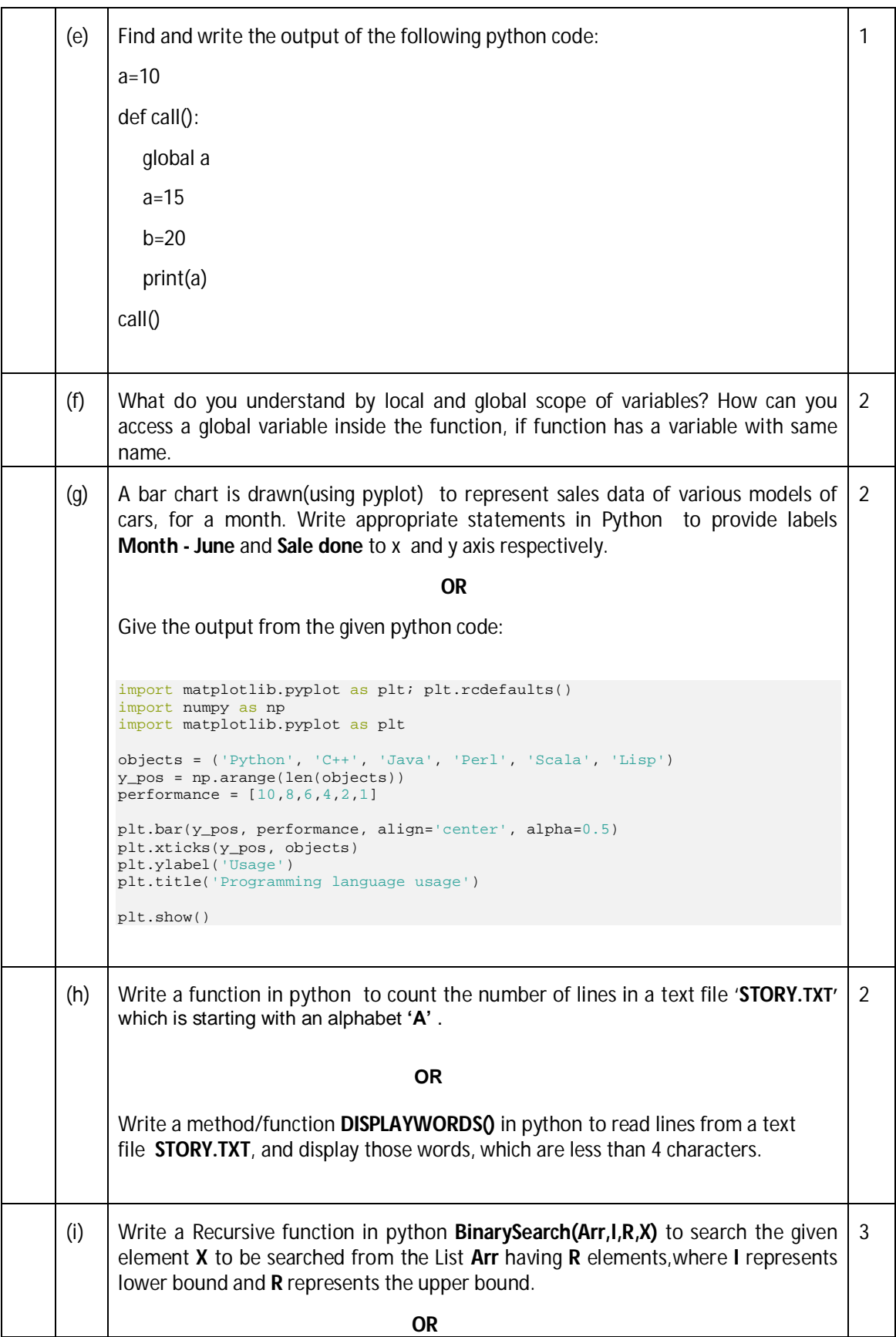

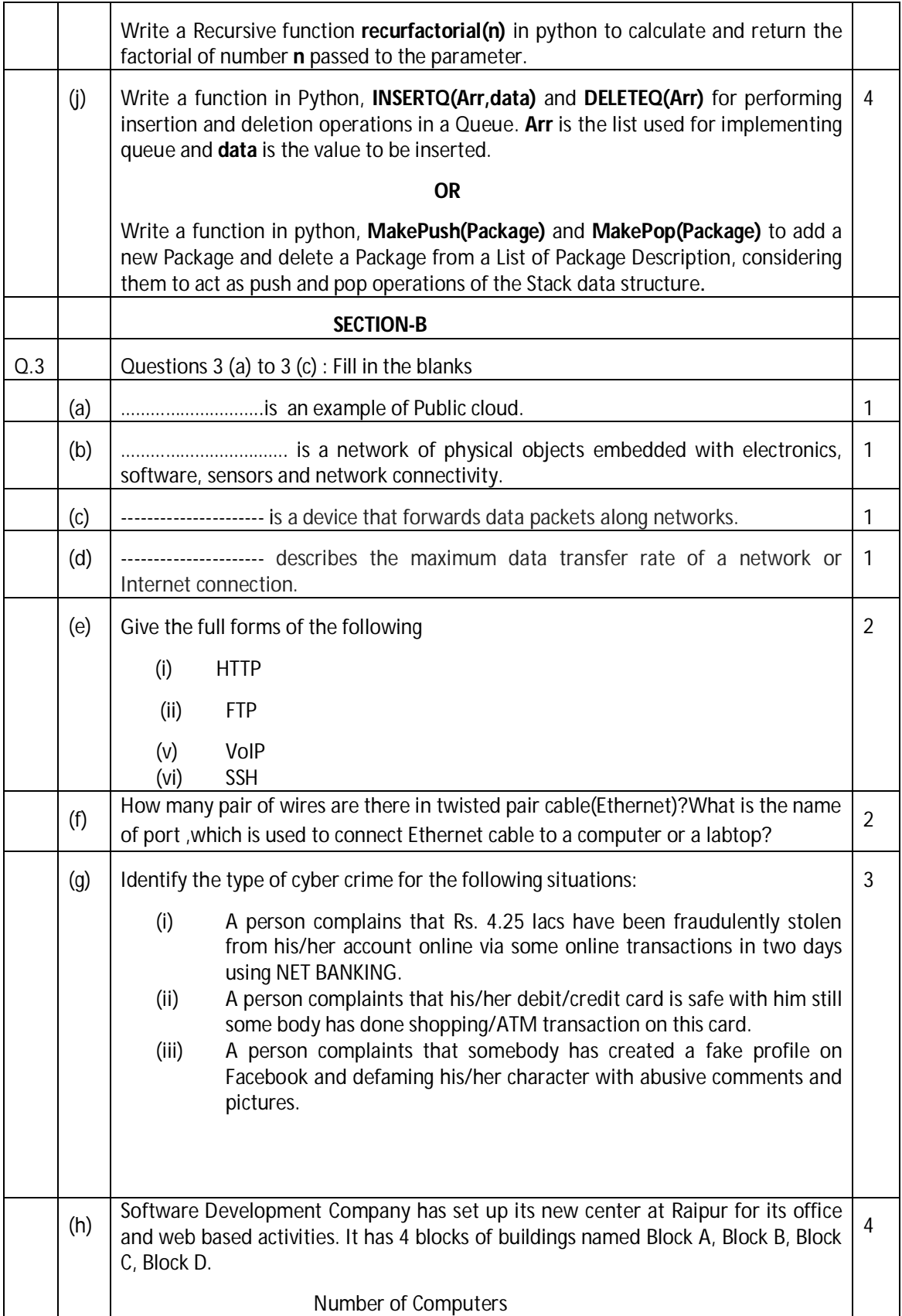

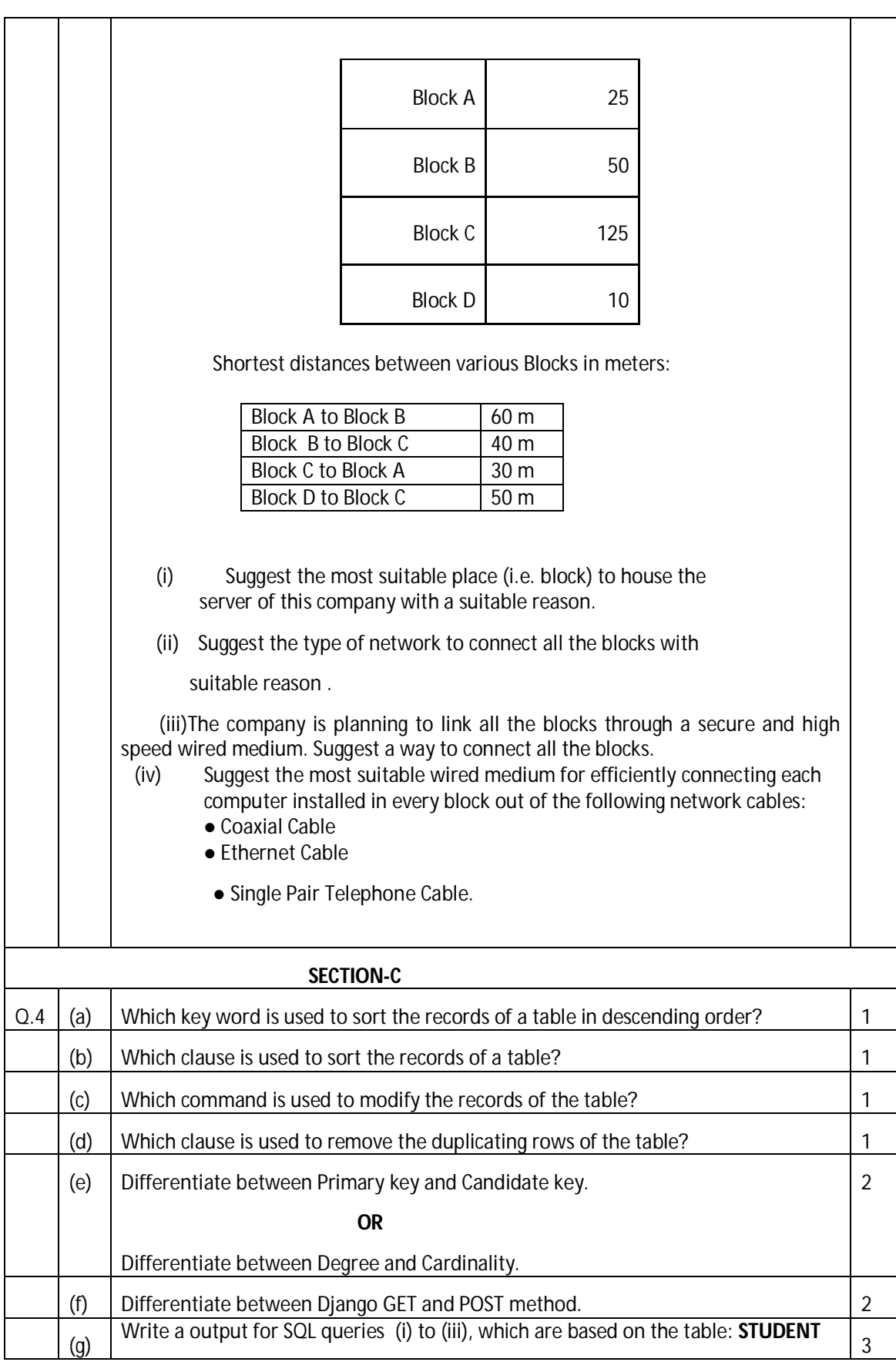

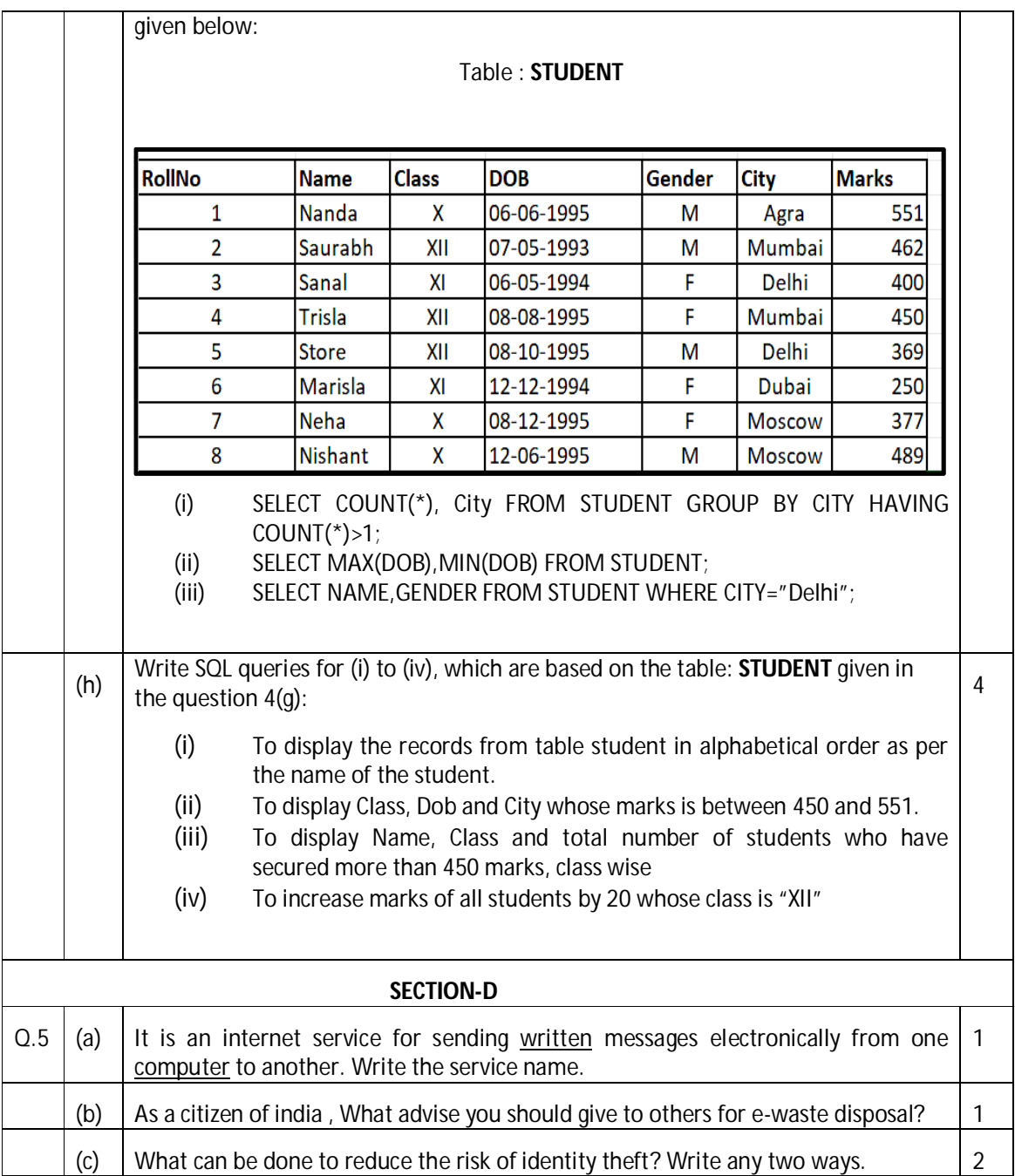

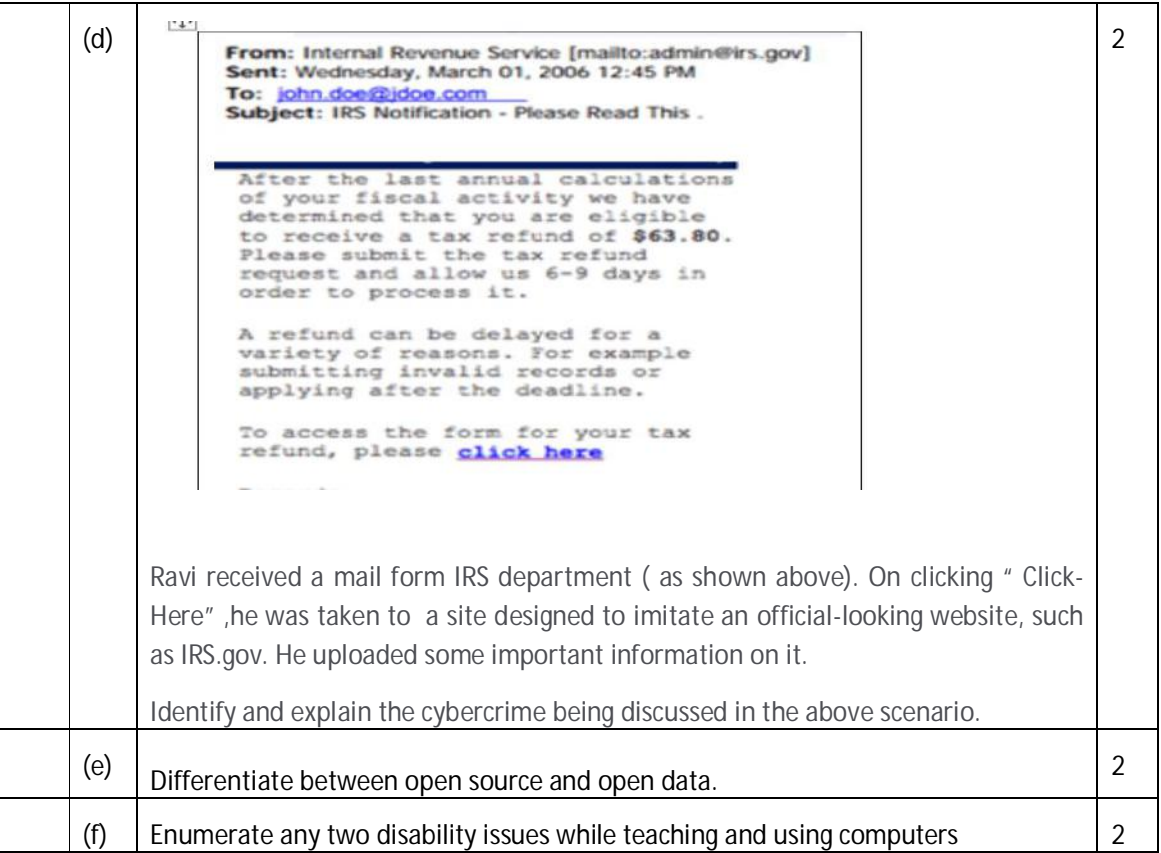

# **COMPUTER SCIENCE - NEW (083) MARKING SCHEME – SQP (2019-20) CLASS- XII**

## **Max. Marks: 70 Time: 3 hrs Max. Marks: 70** Time: 3 hrs

#### **General Instructions:**

- All questions are compulsory.
- Question paper is divided into 4 sections A, B, C and D.
	- $S_{\text{ection A}: \text{Unit-1}}$
	- Section B: Unit-2
	- Section C: Unit-3
	- Section D: Unit-4

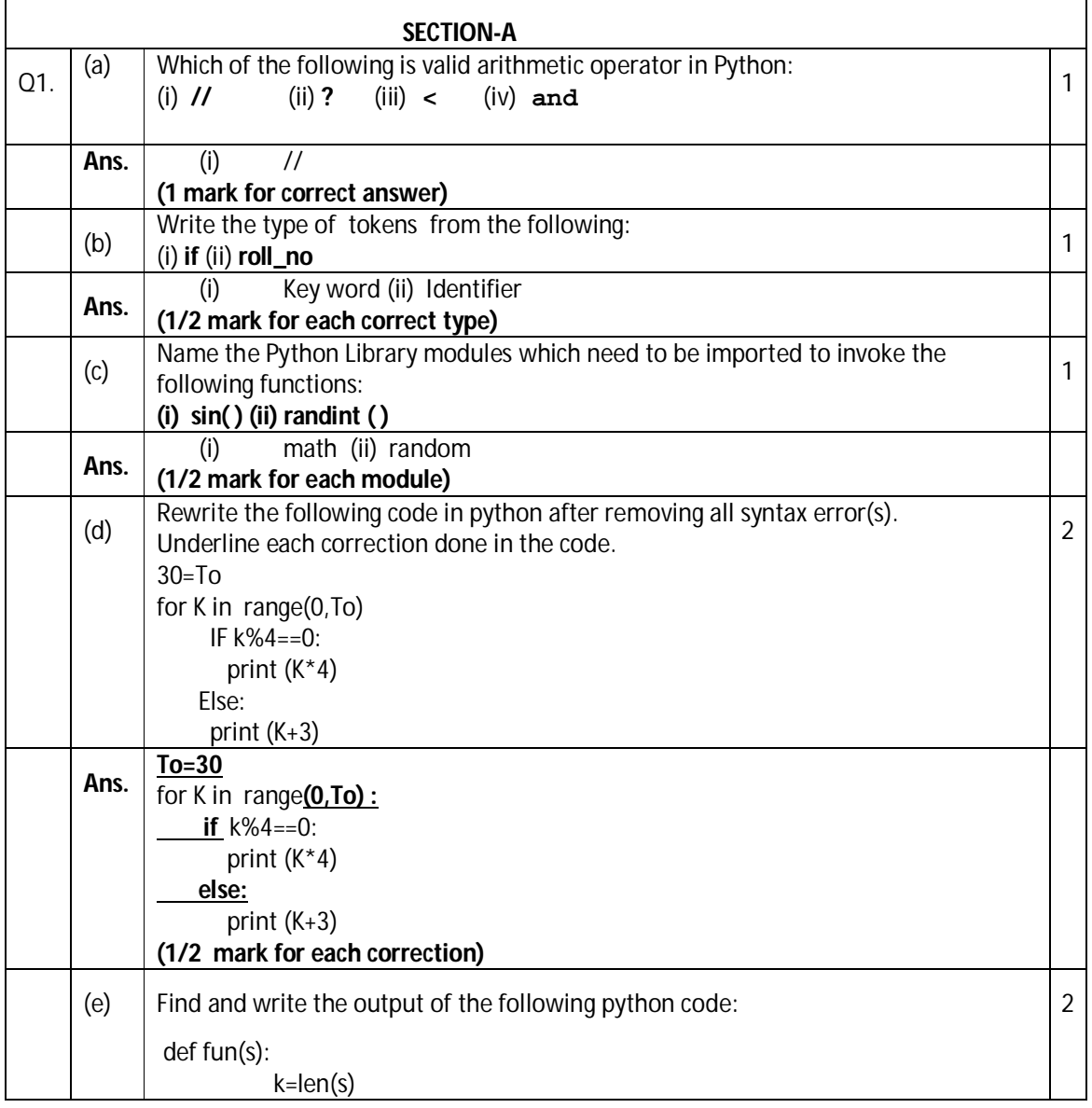

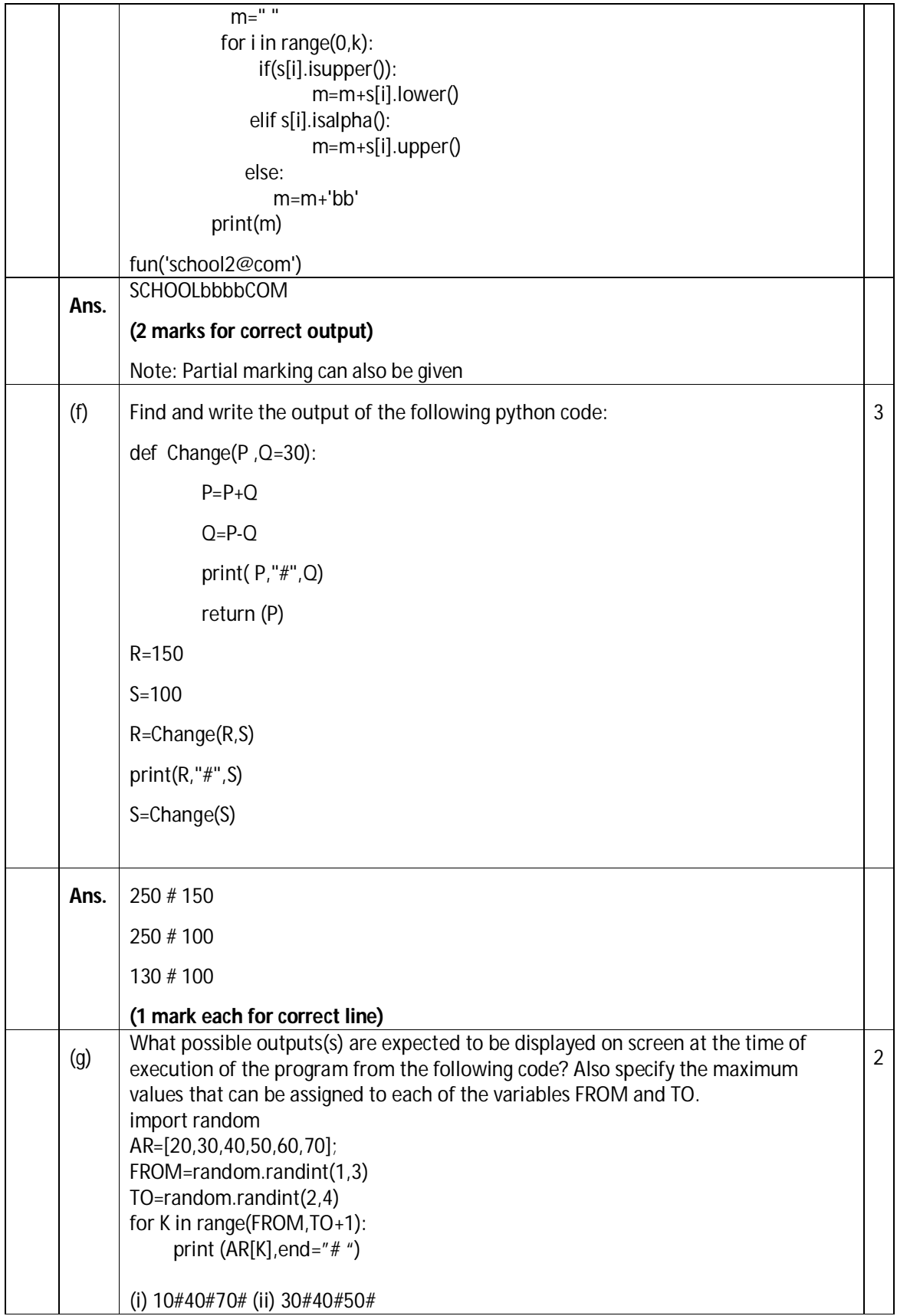

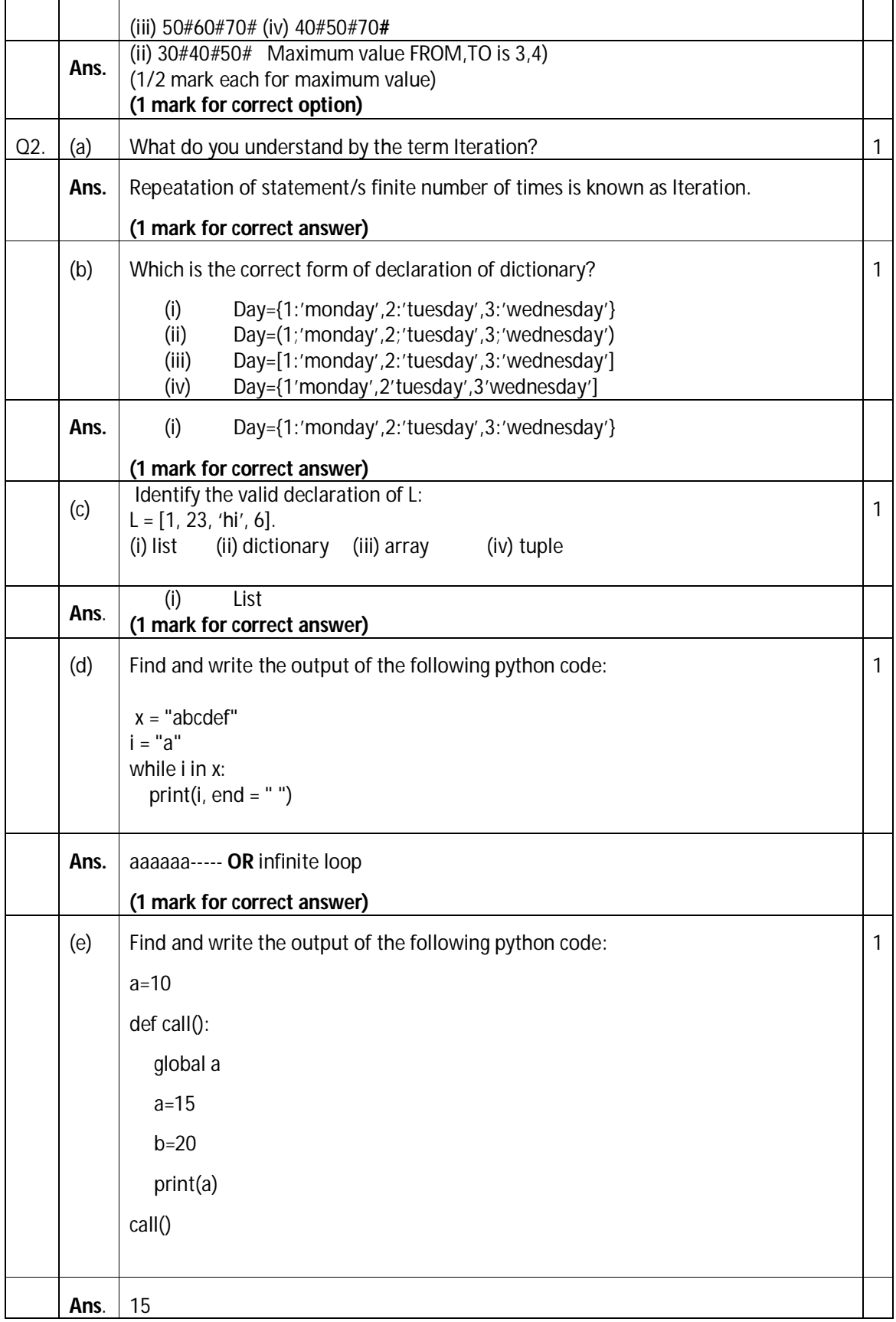

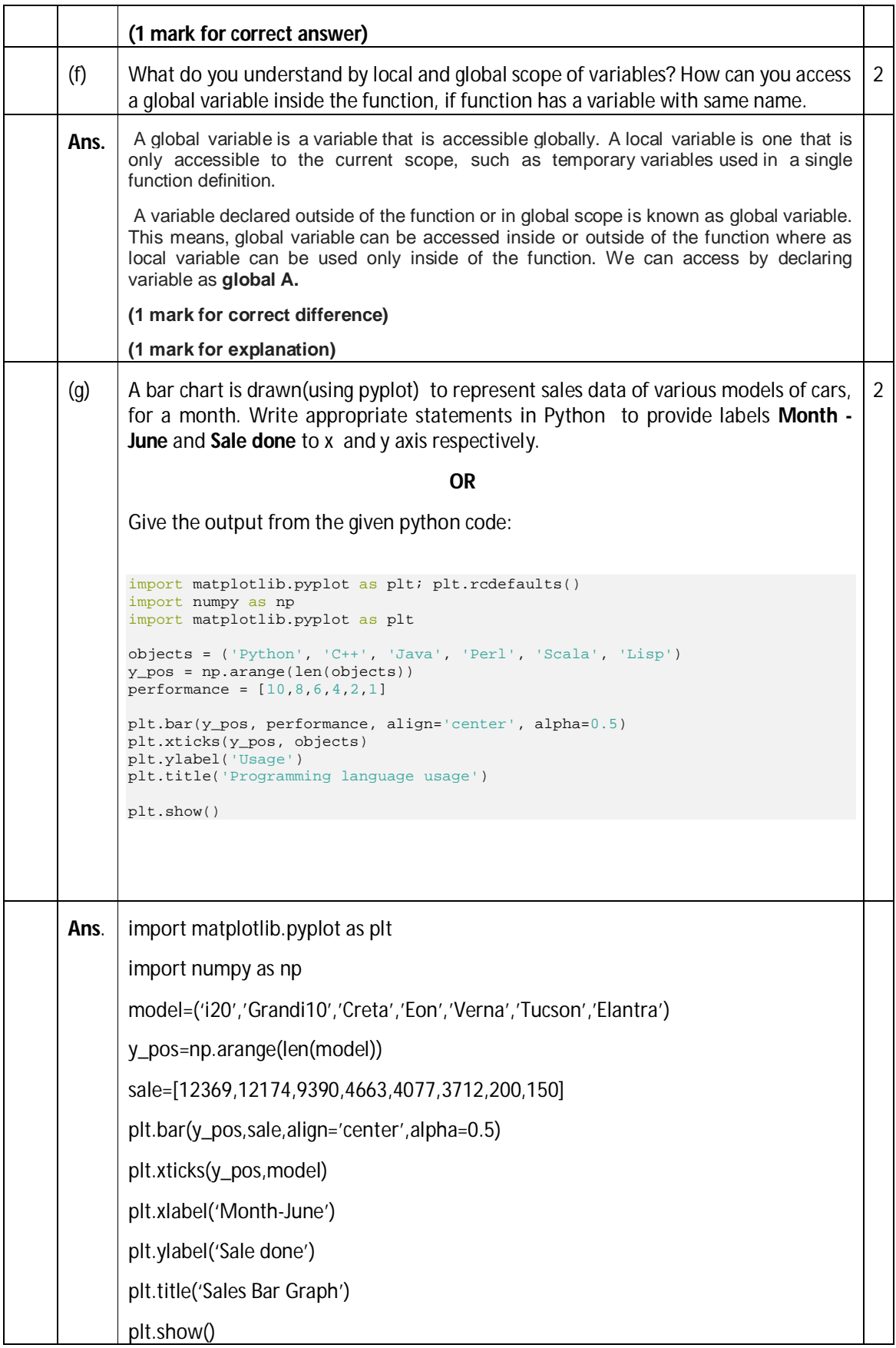

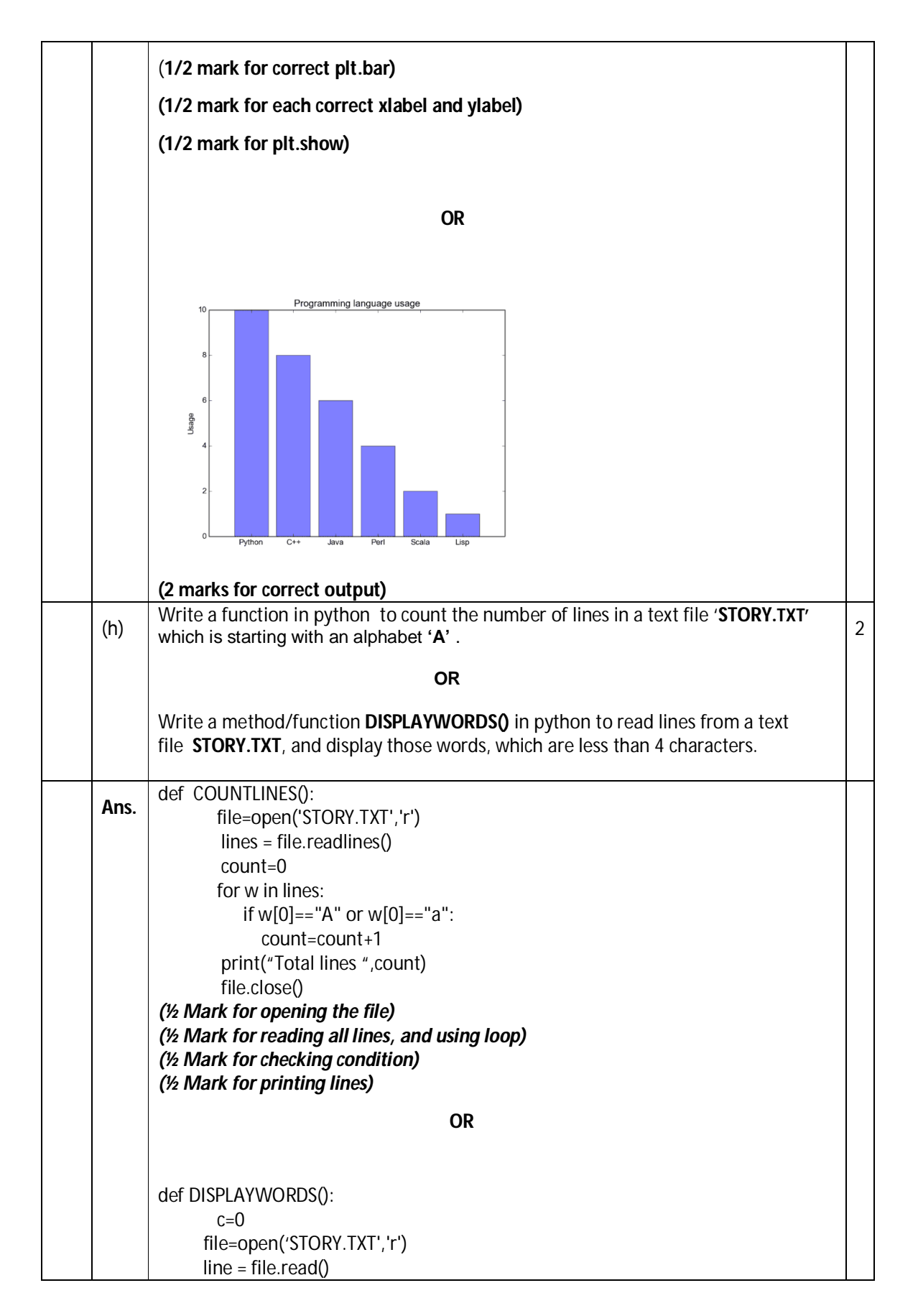

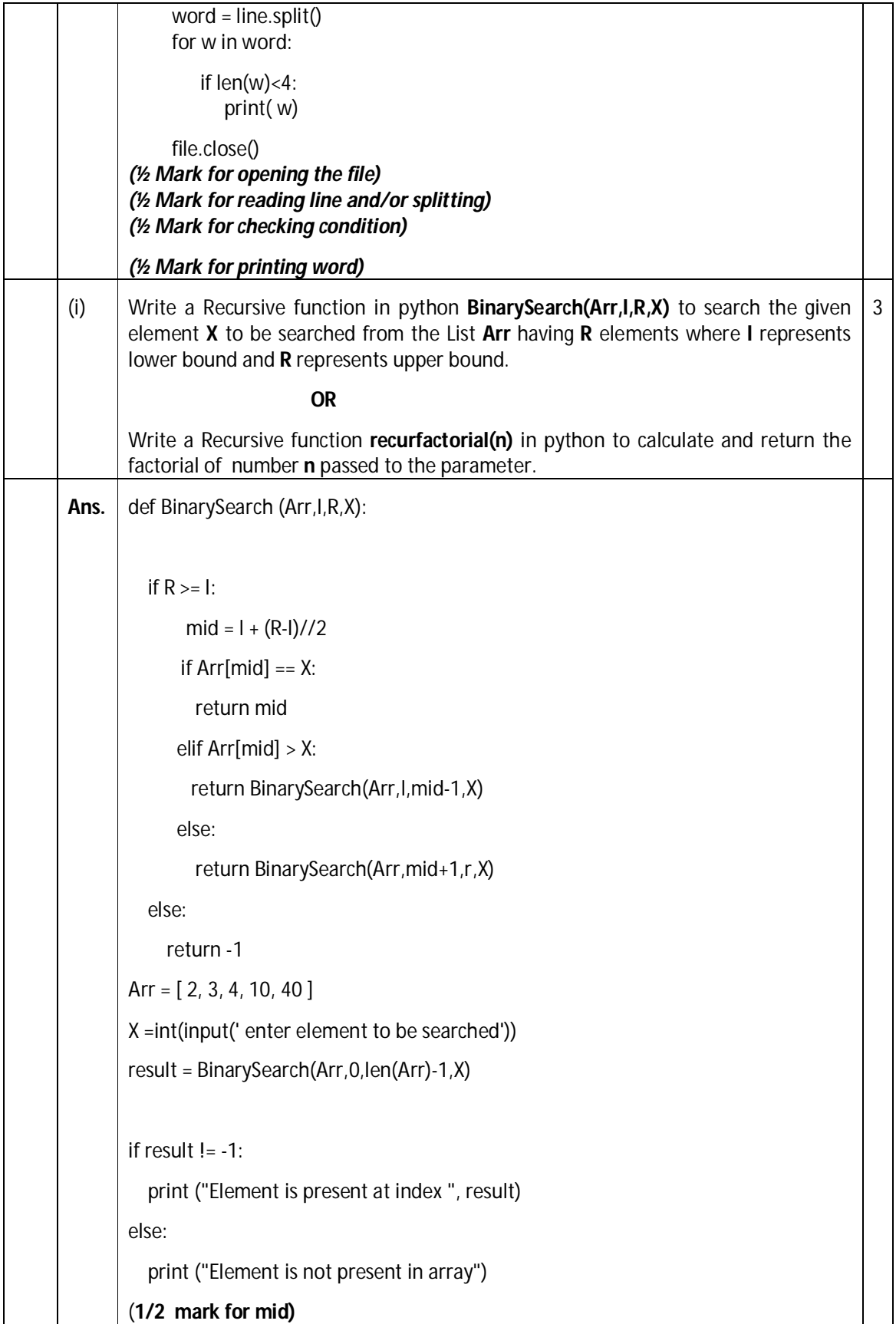

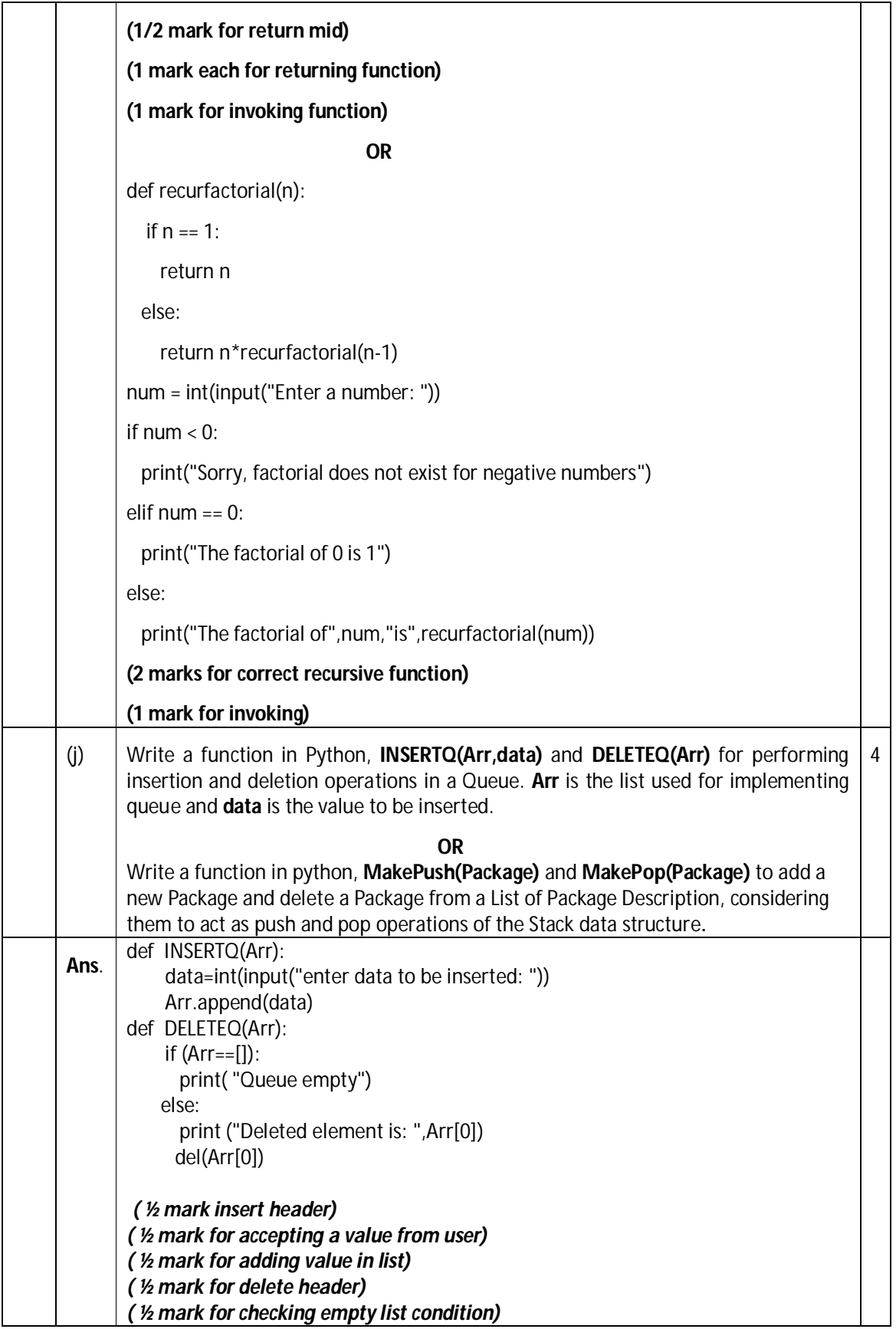

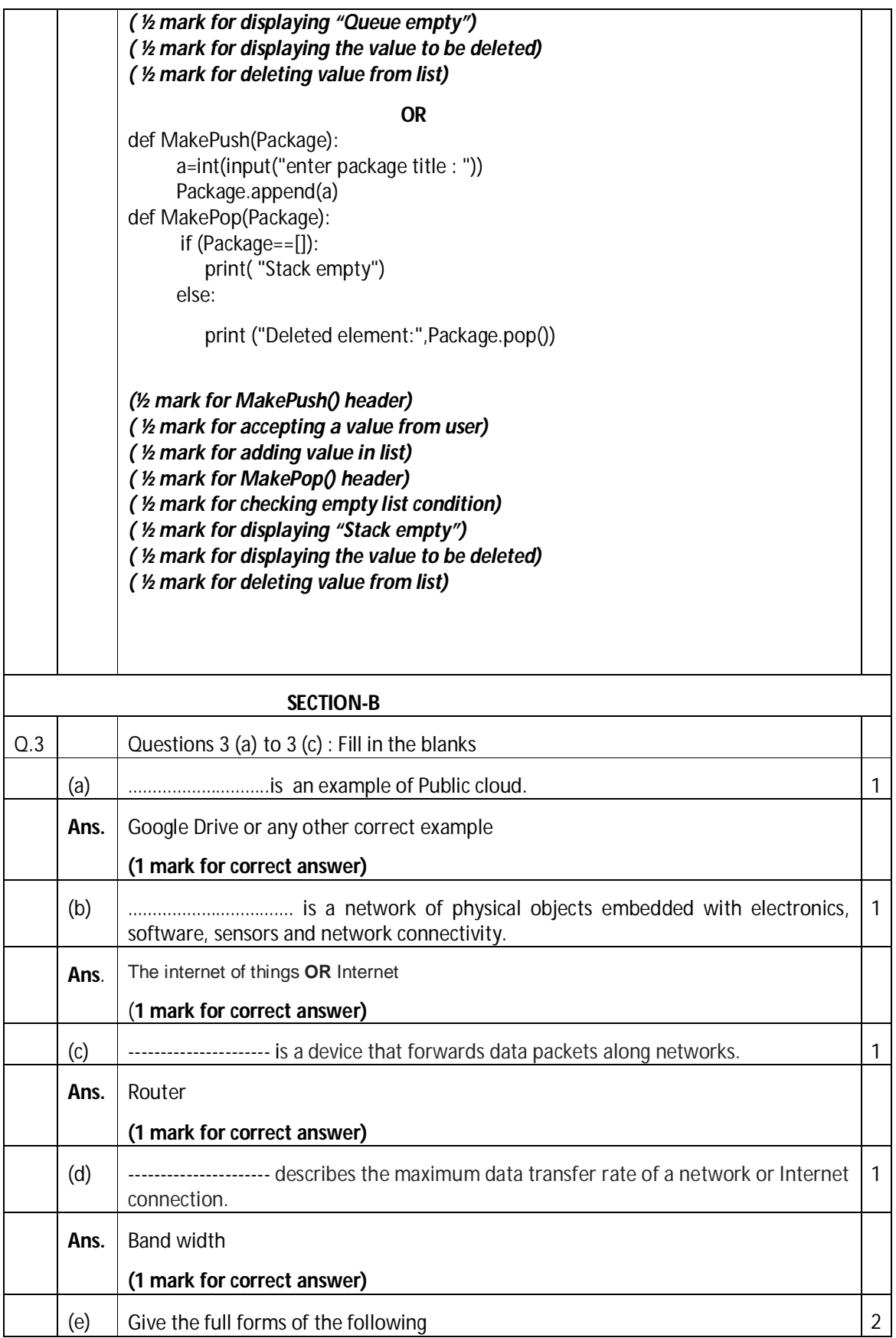

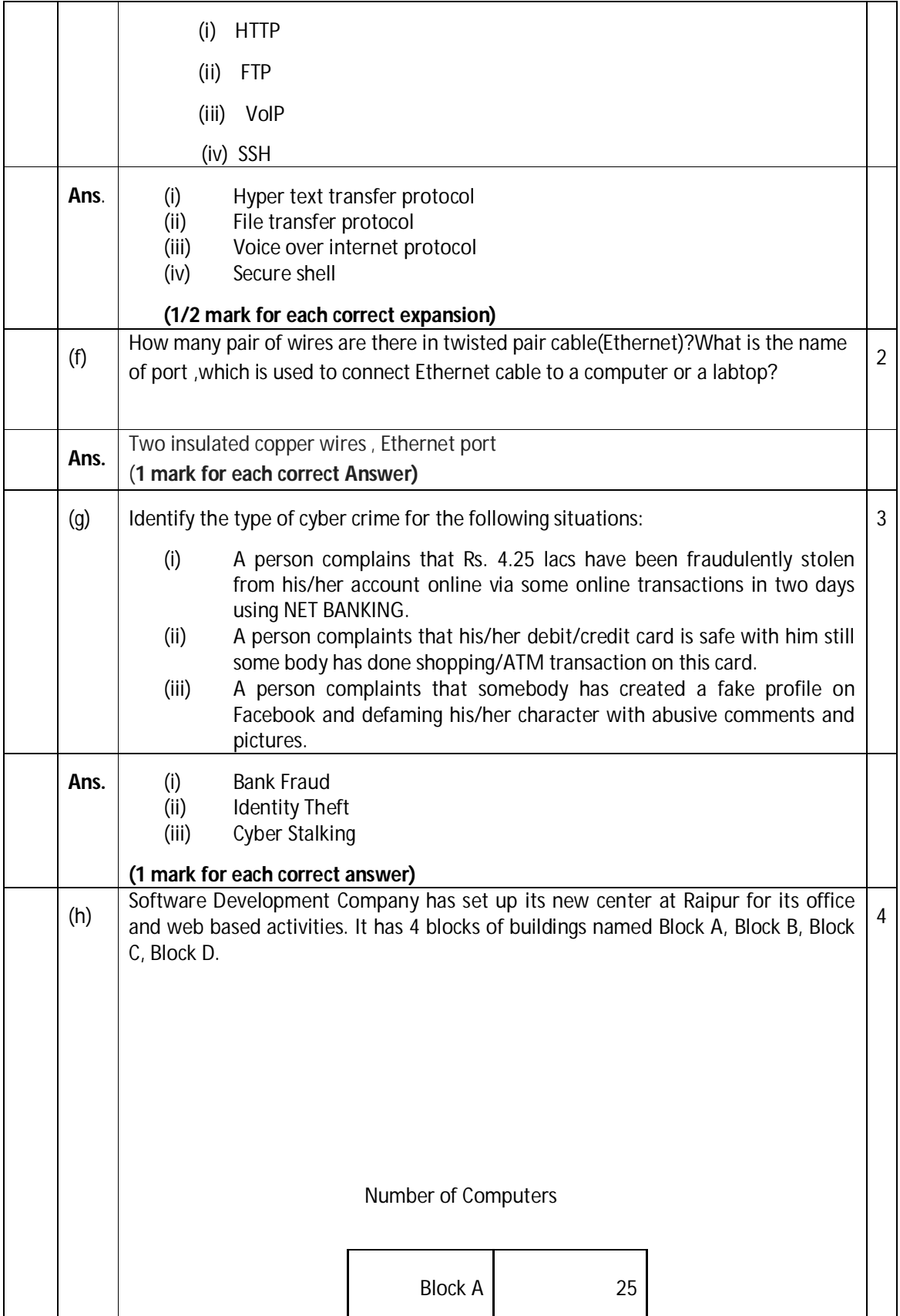

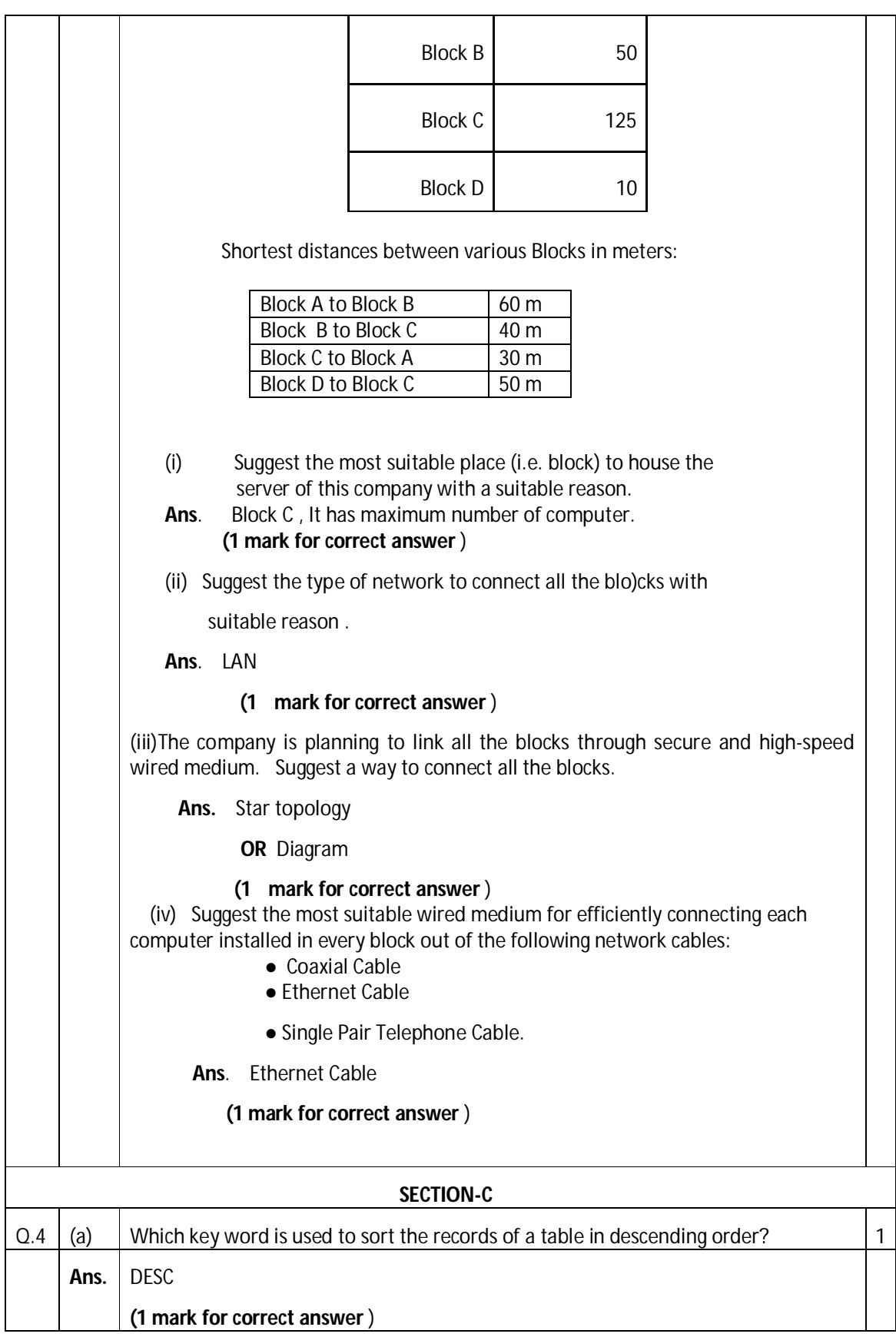

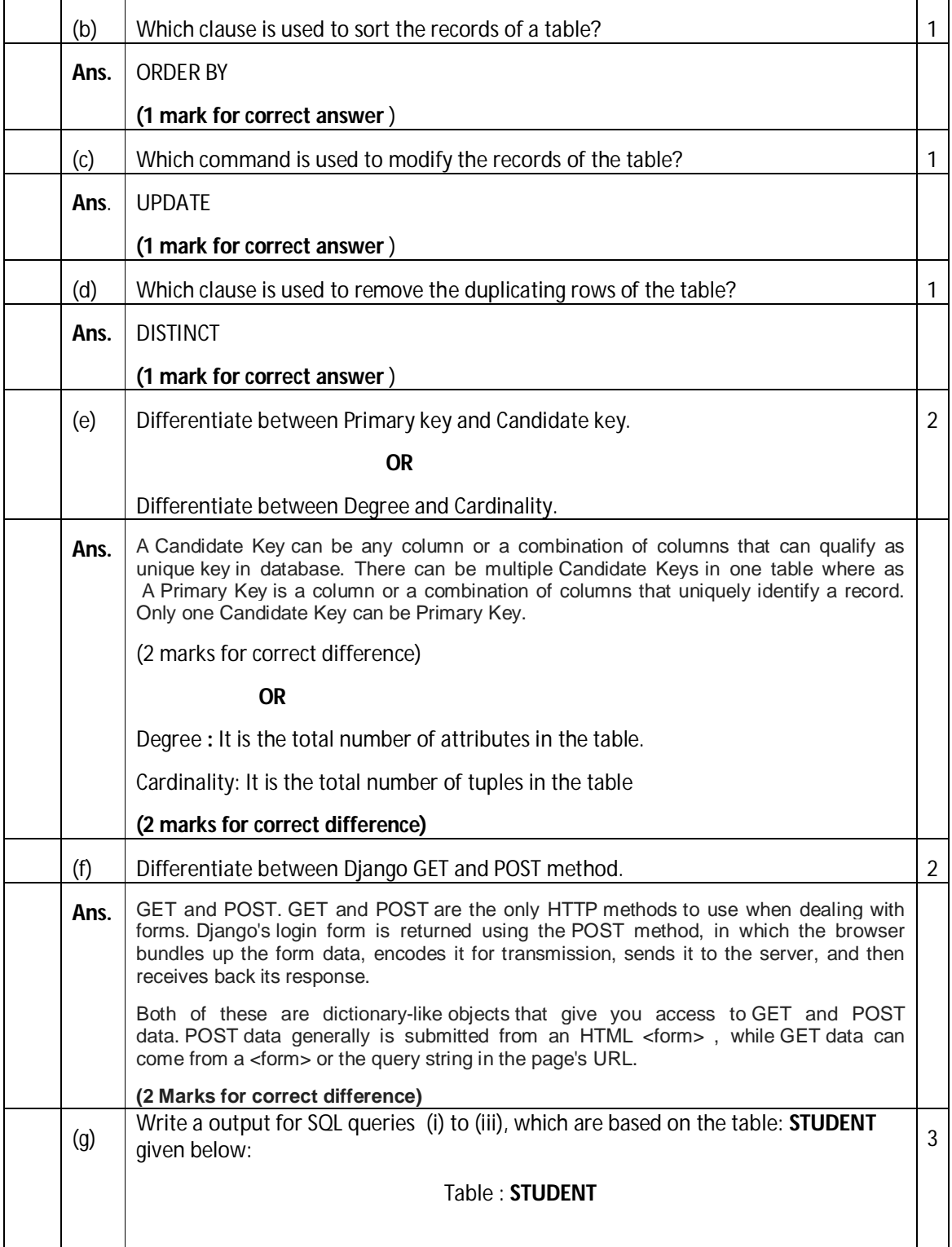

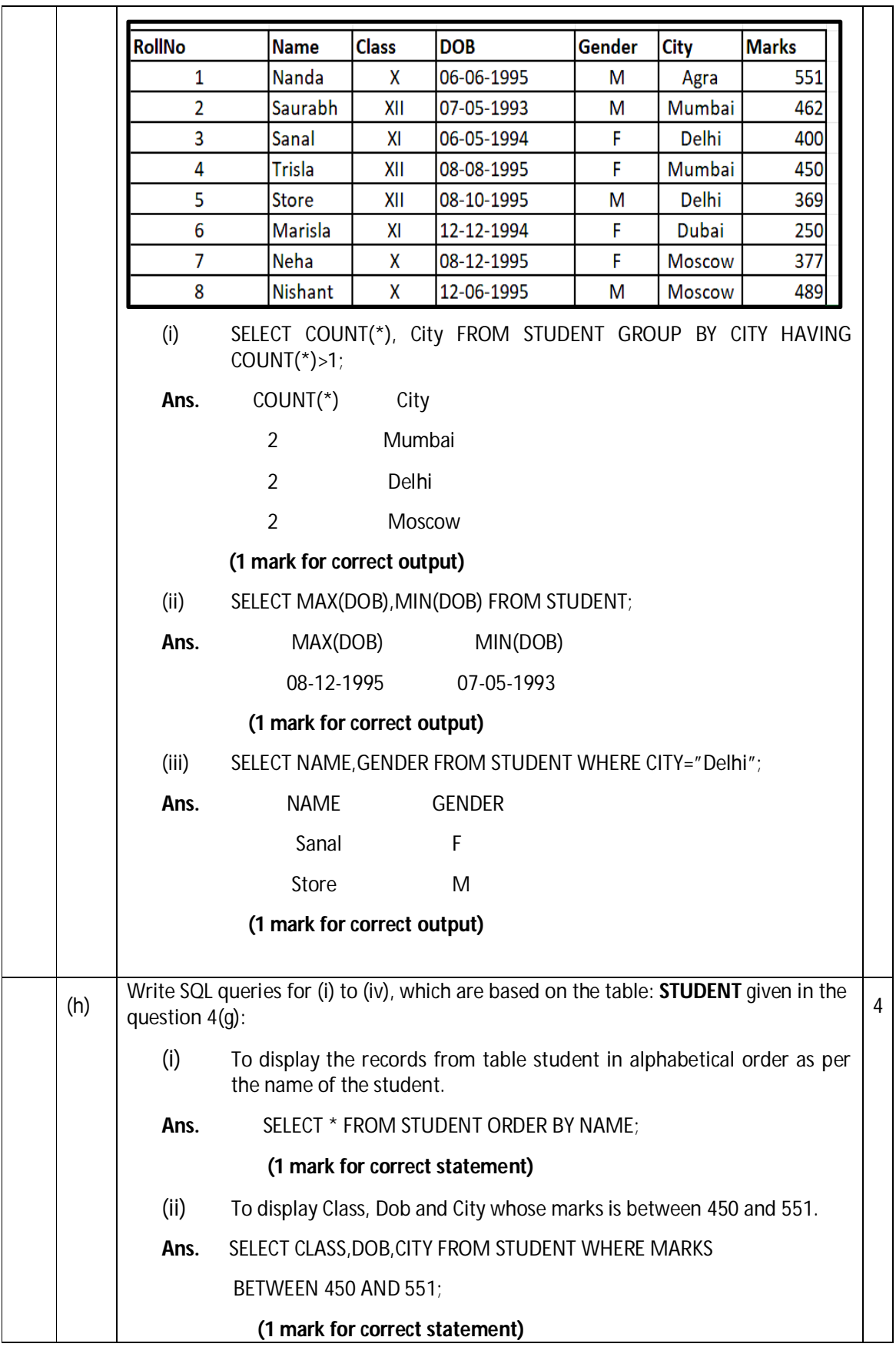

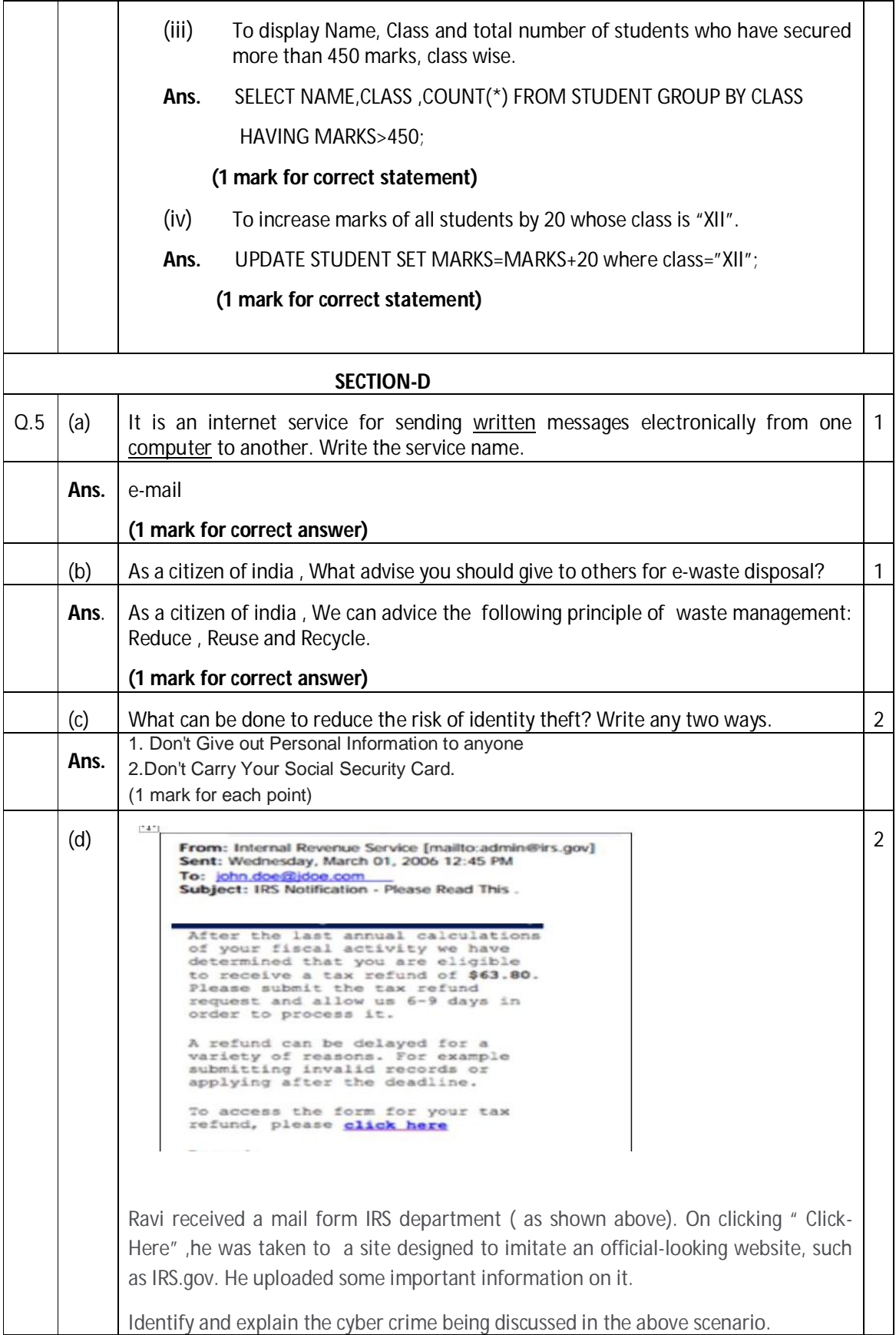

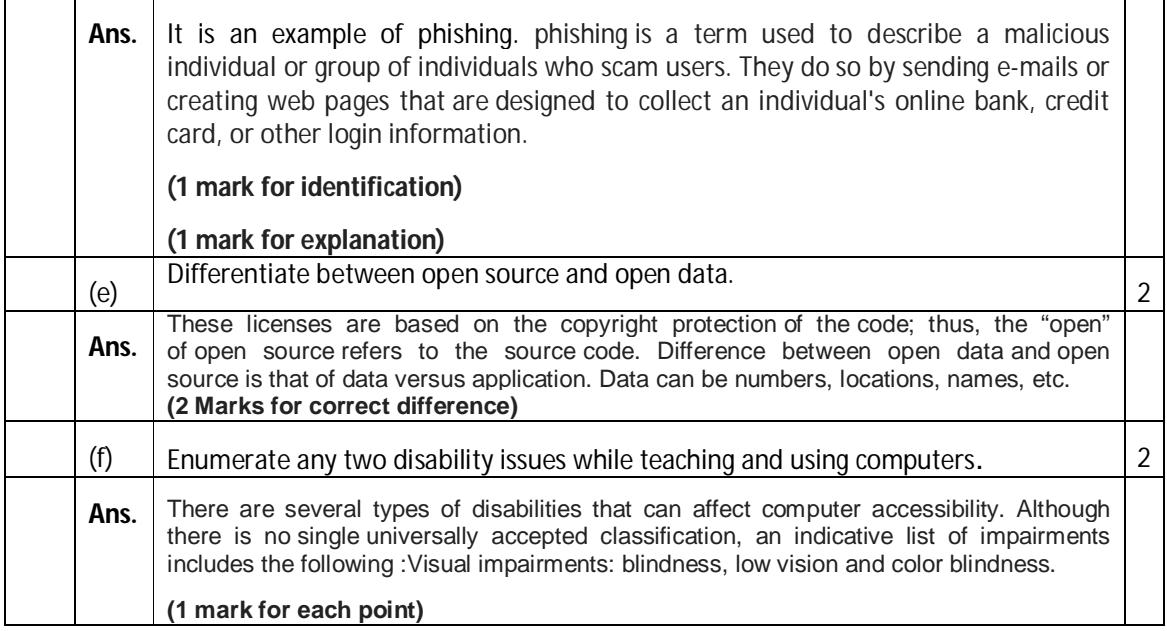

## **Class XII Computer Science - OLD (283) Sample Question Paper 2019-20**

# **Time allowed: 3 Hours Max. Marks: 70**

## **General Instructions:**

- *(a) All questions are compulsory.*
- *(b) Programming Language with C++*
- (c) *In Question 2(b, d) ,3 and 4 has internal choices*.

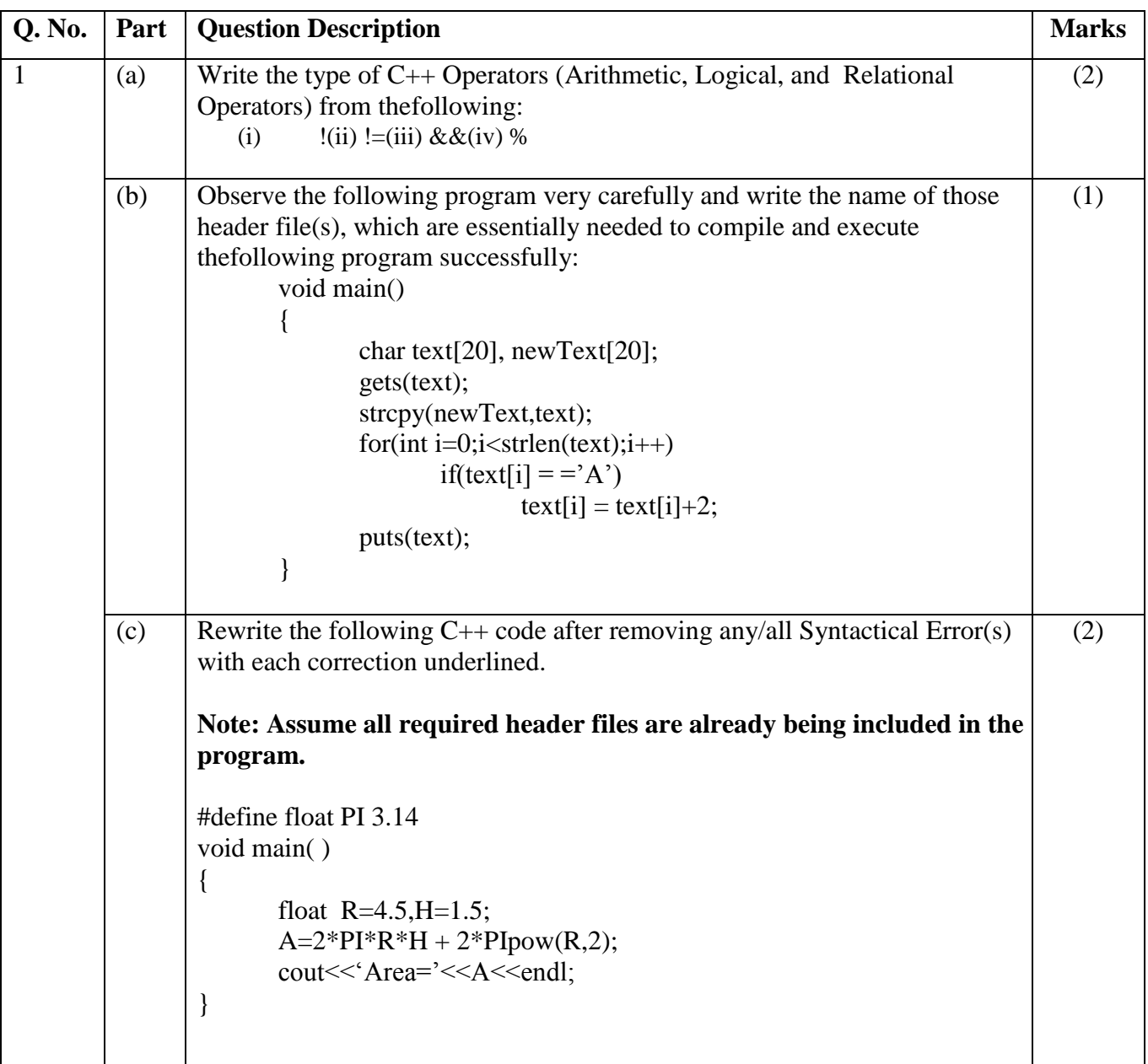

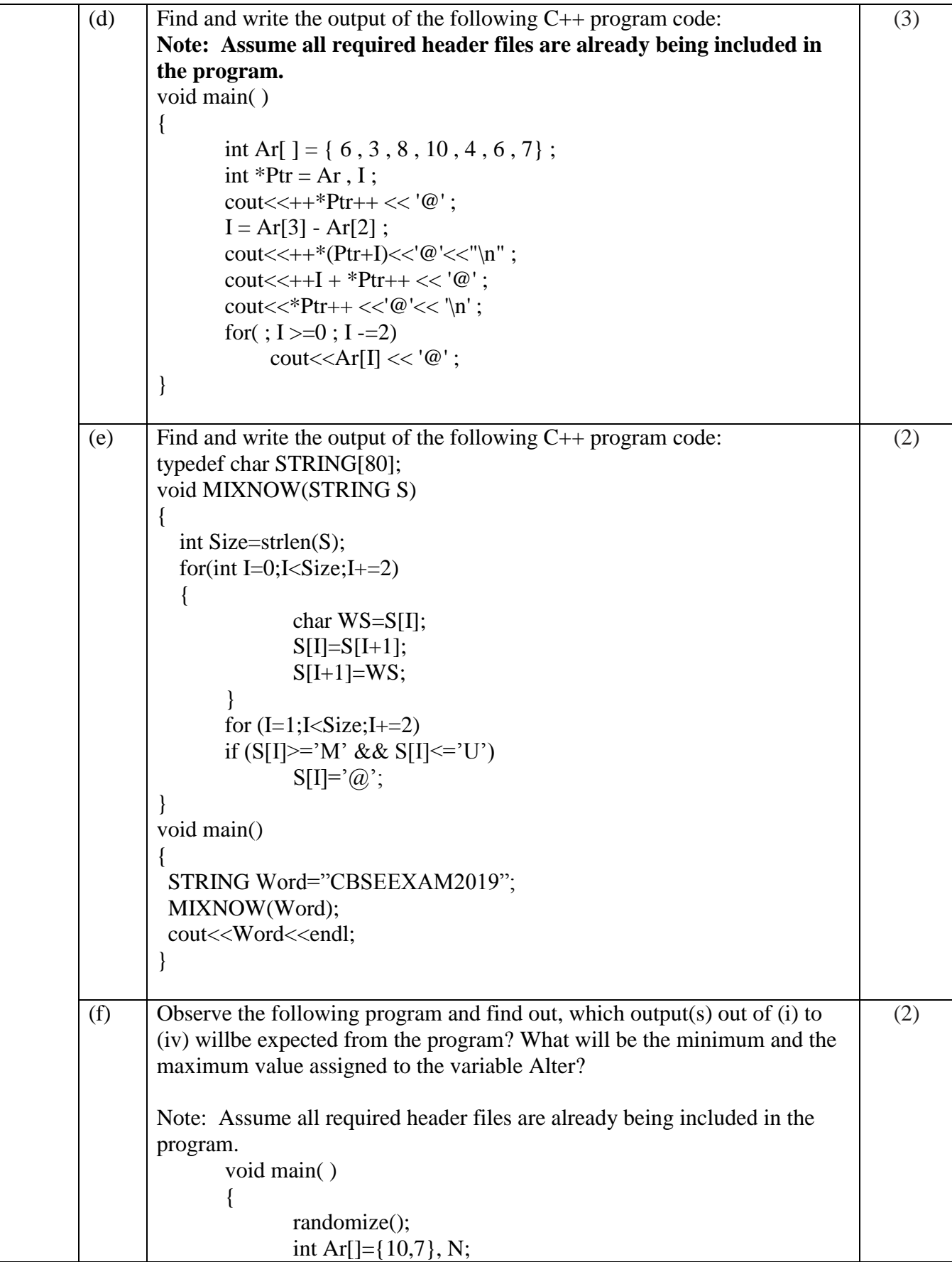

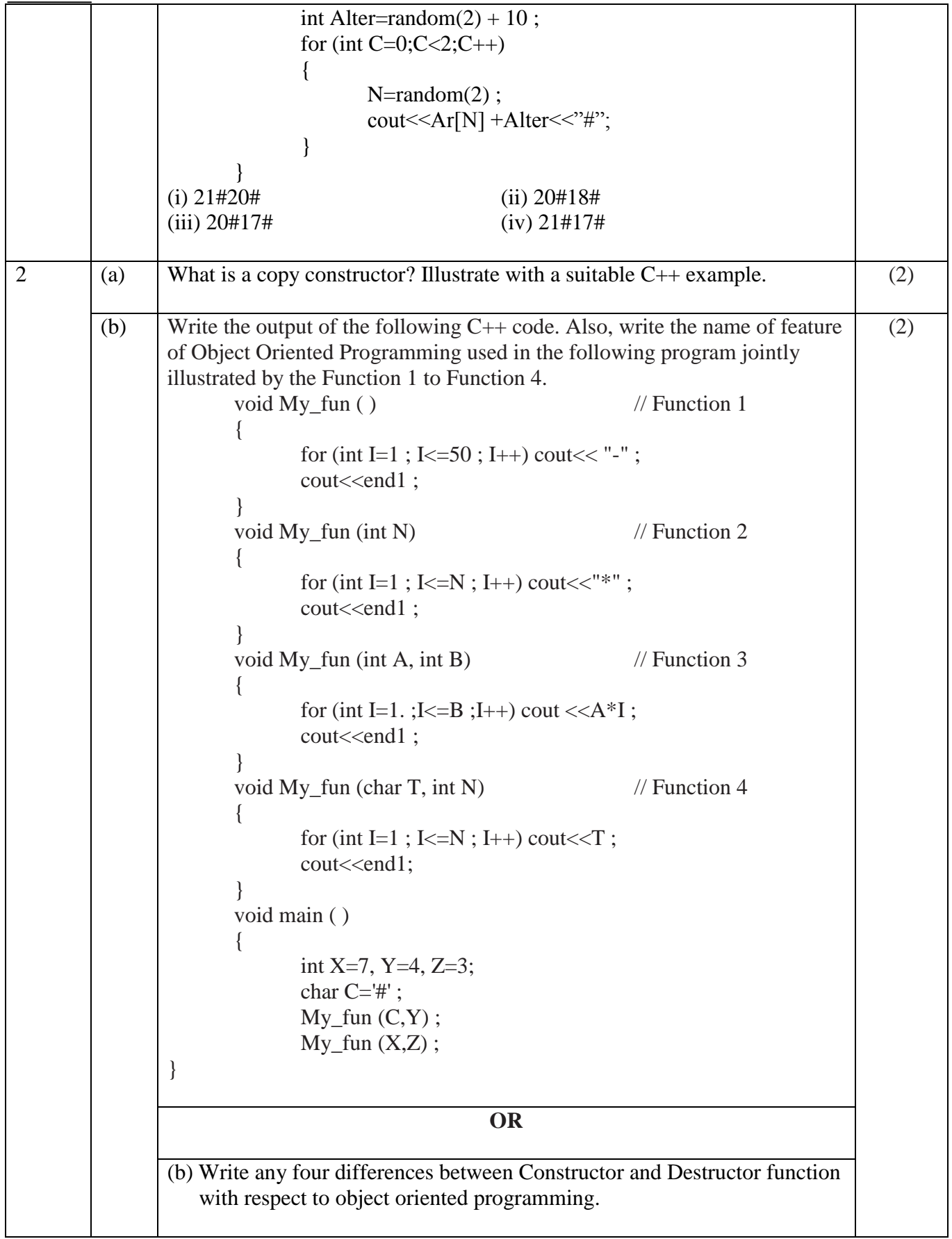

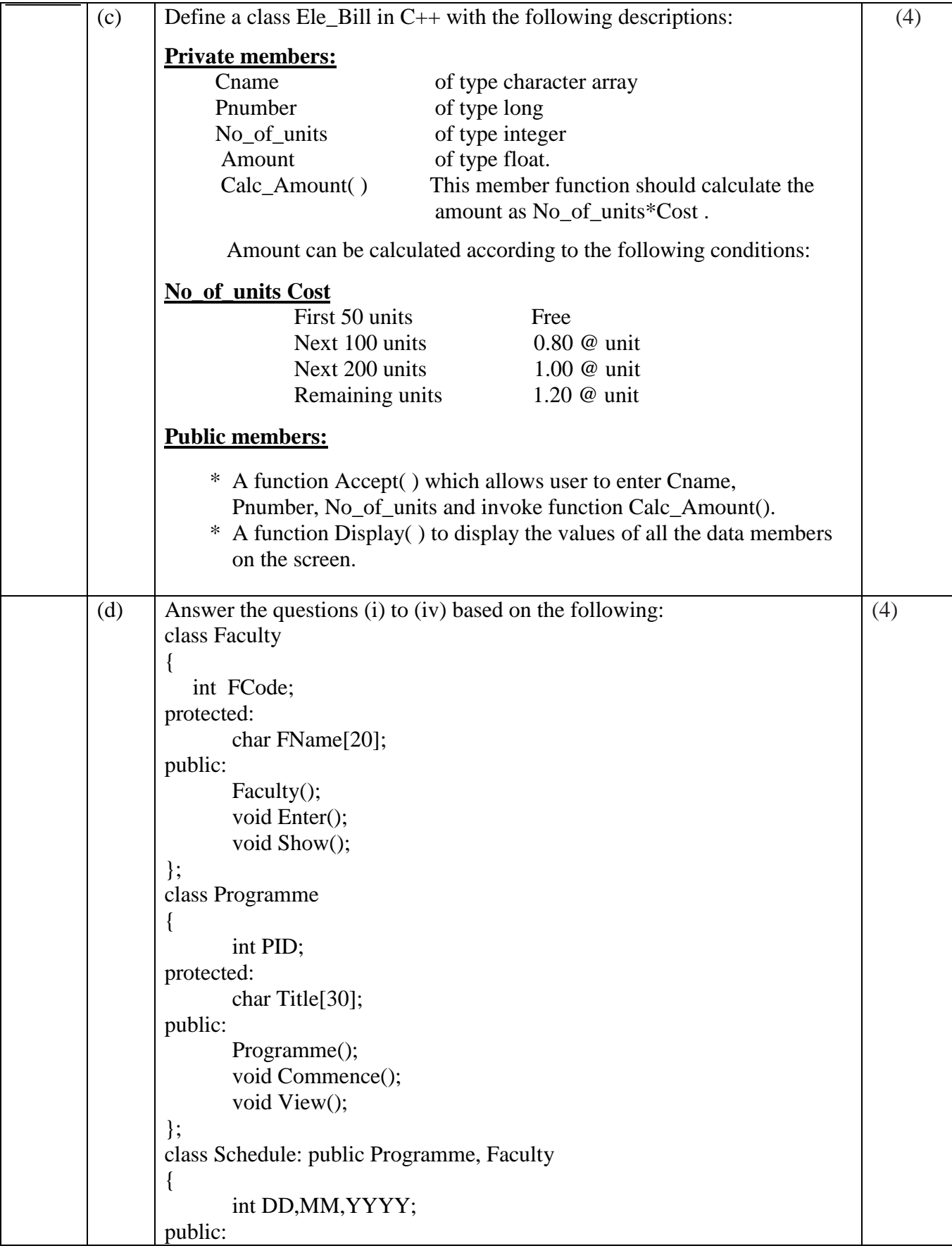

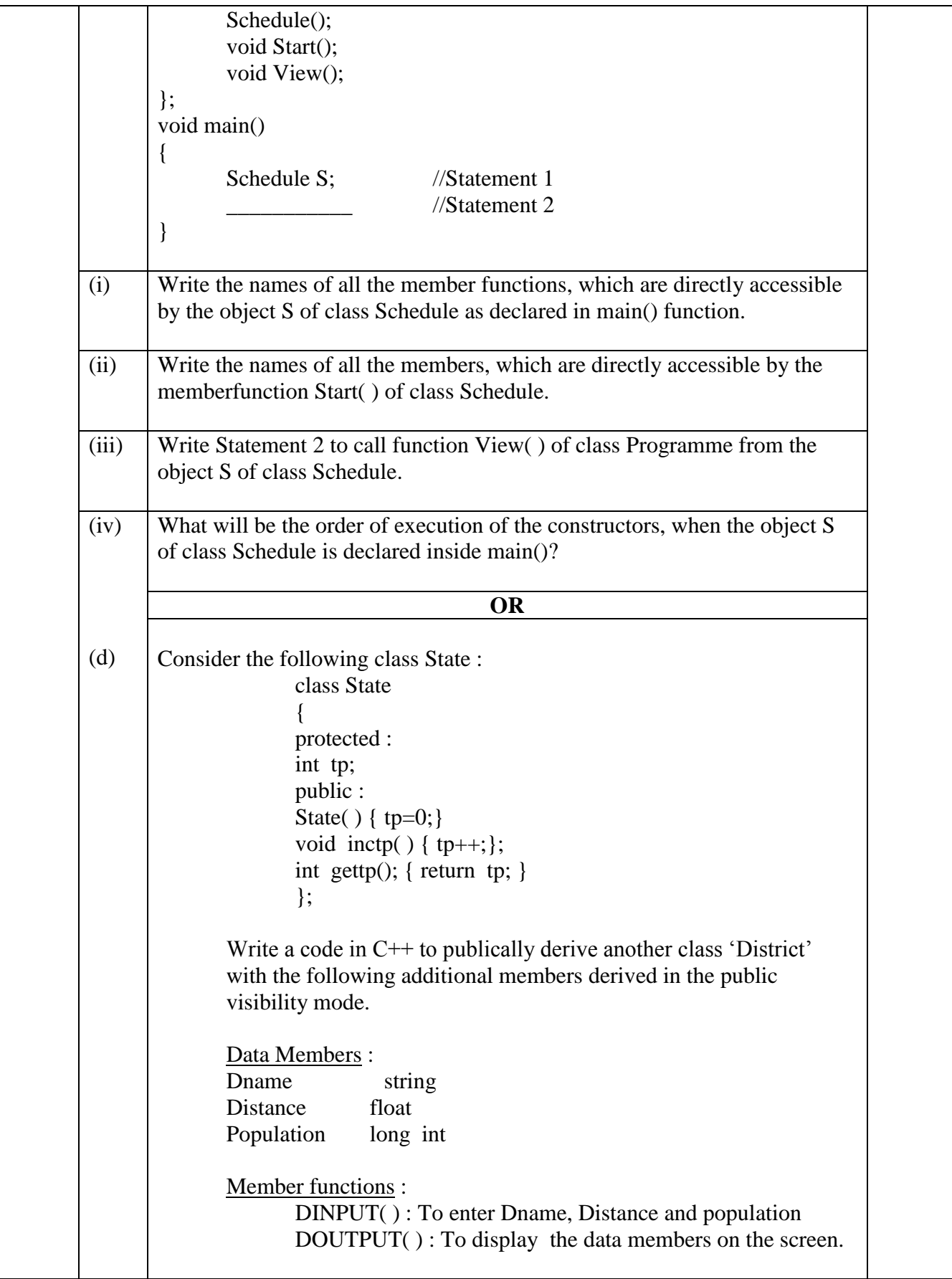

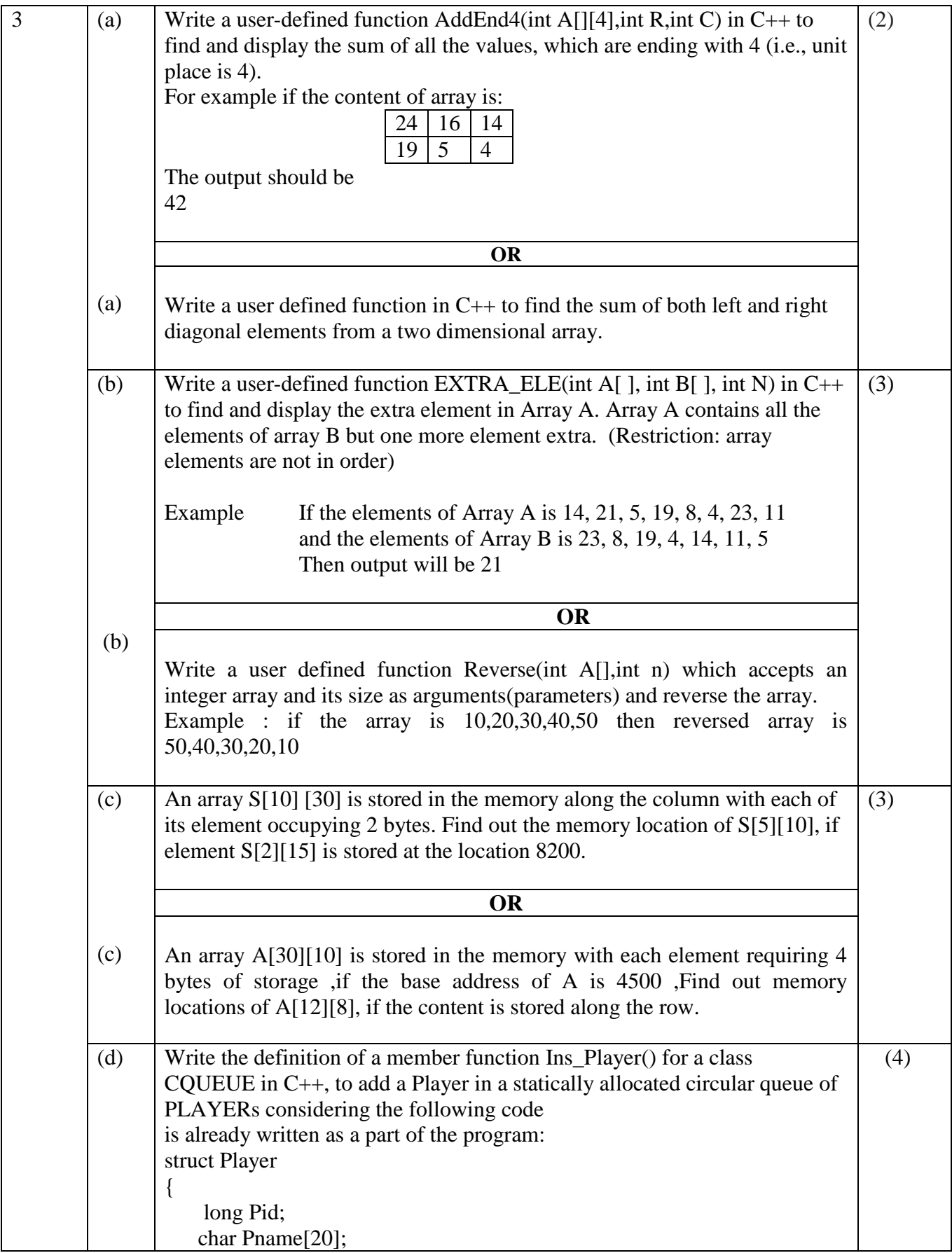

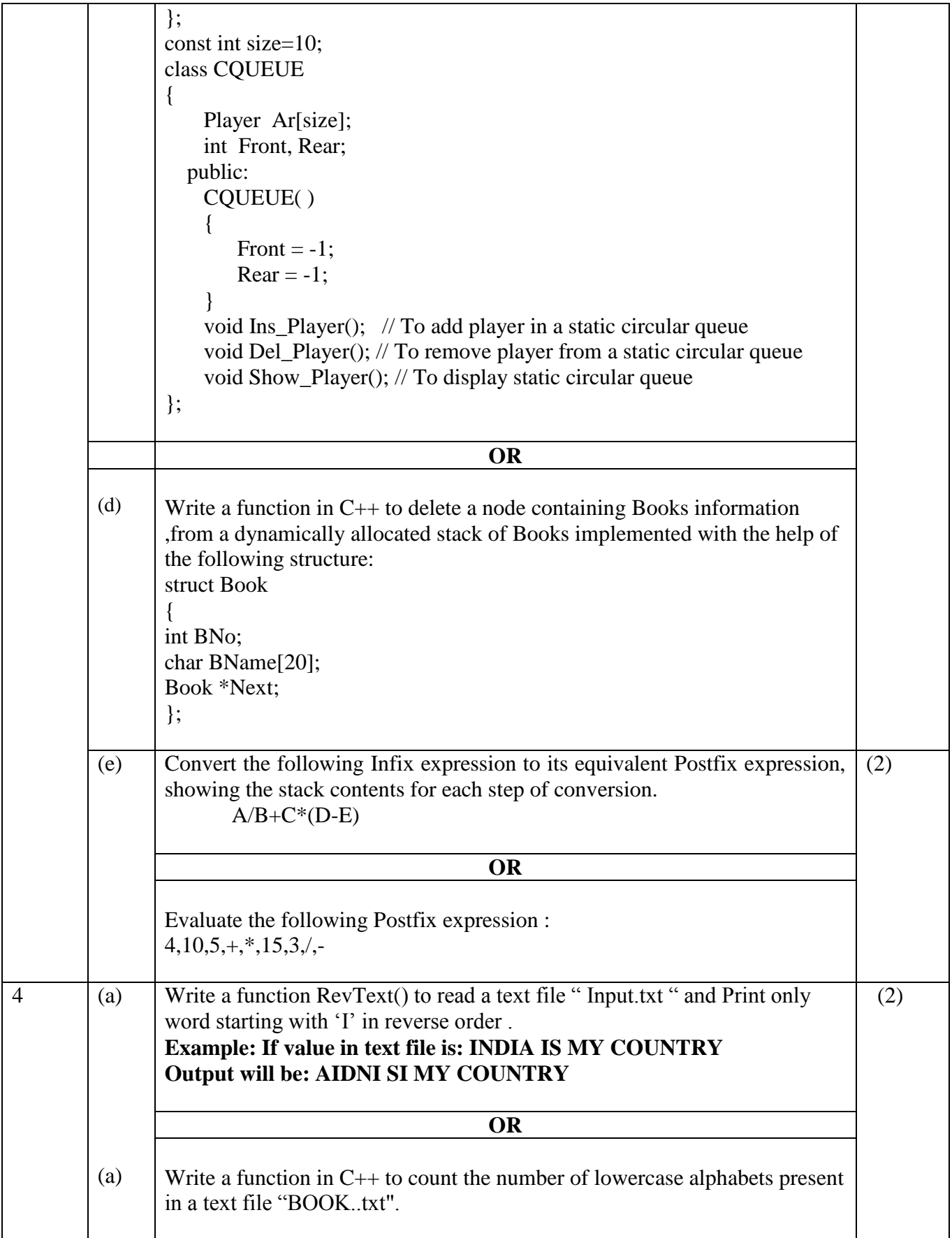

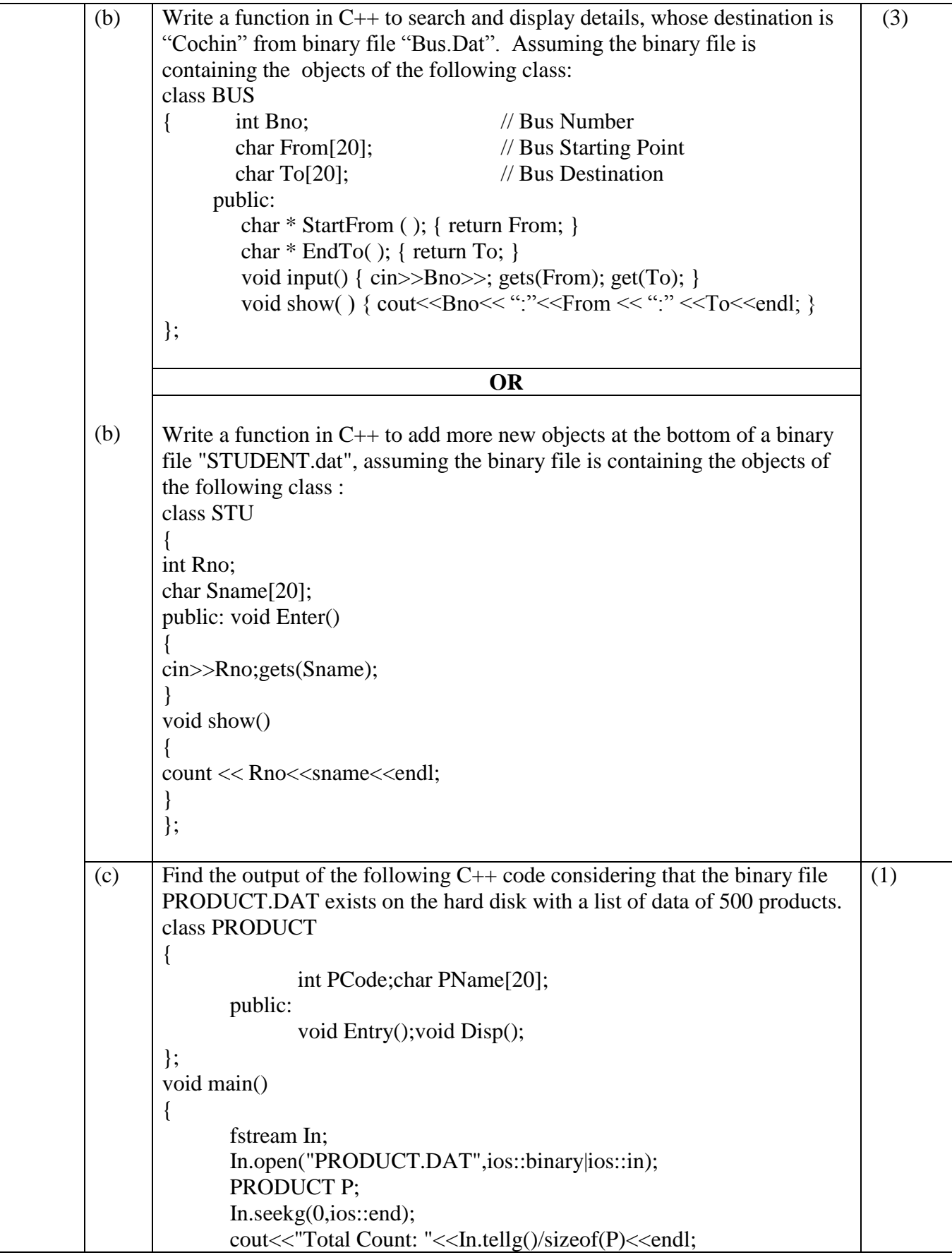

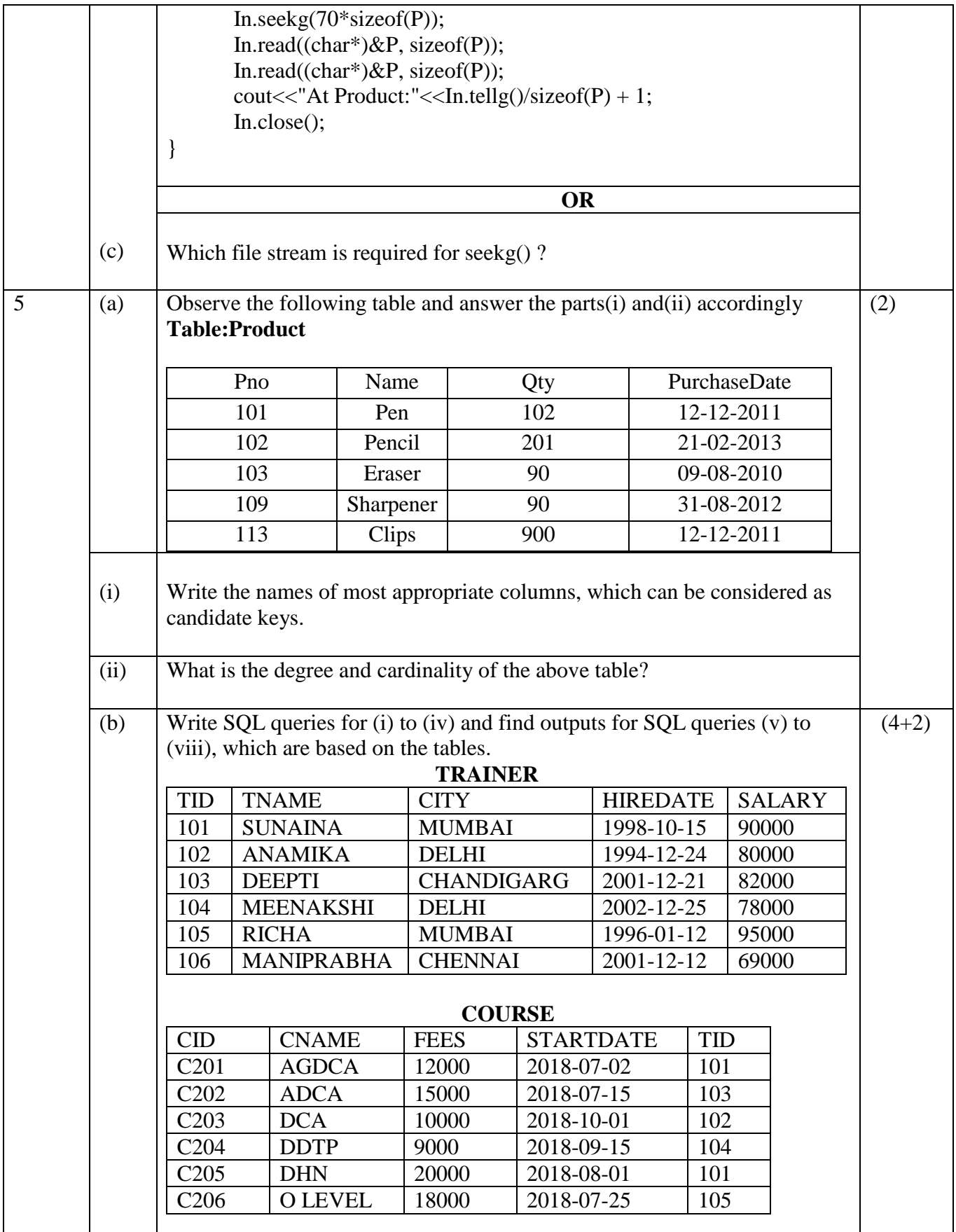

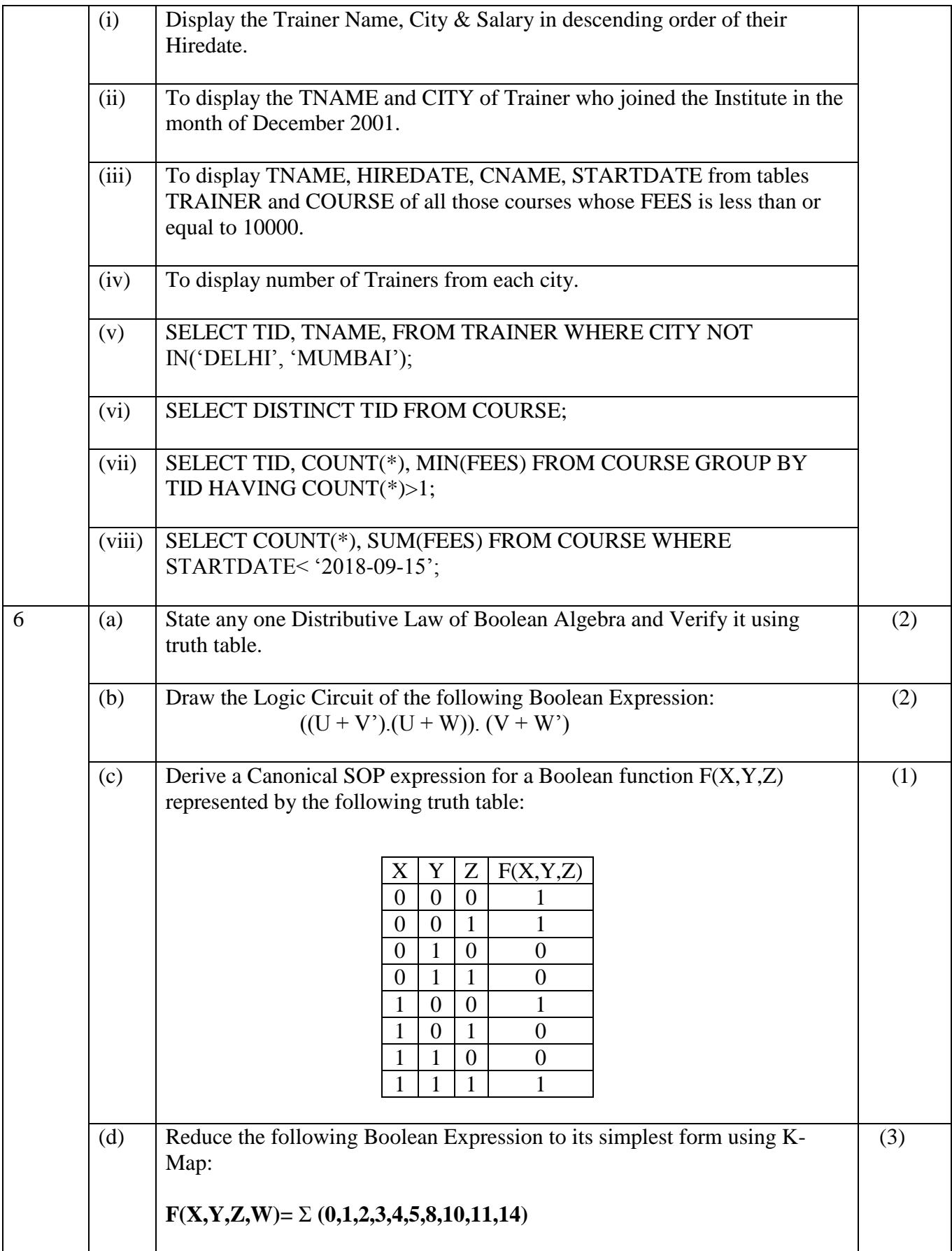

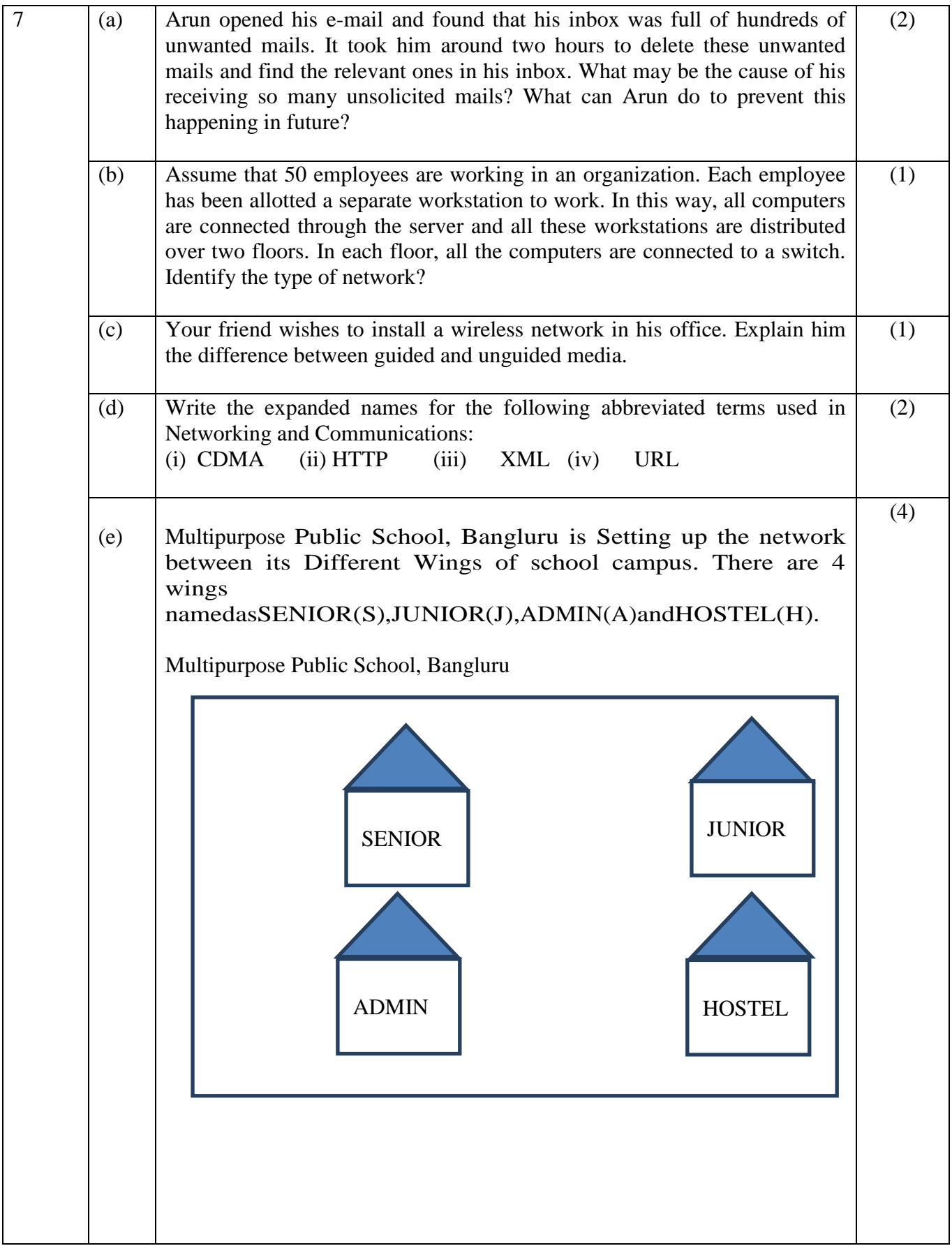

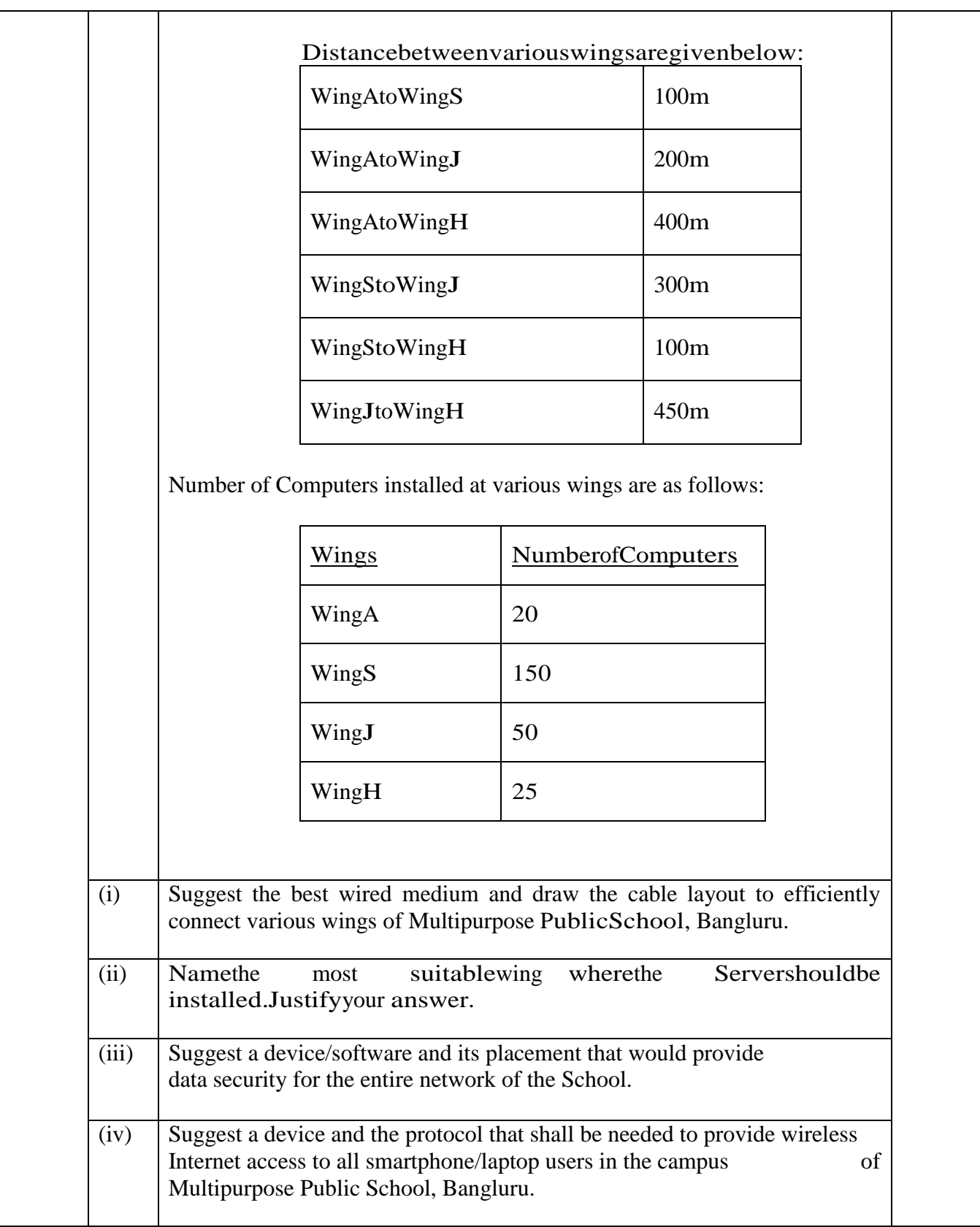

# **SAMPLE QUESTION PAPER 2019-20**

# **Marking Scheme COMPUTER SCIENCE - OLD (Code: 283)**

# **CLASS:-XII**

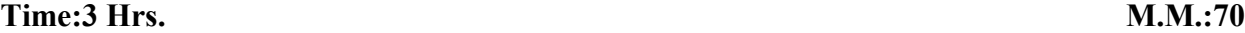

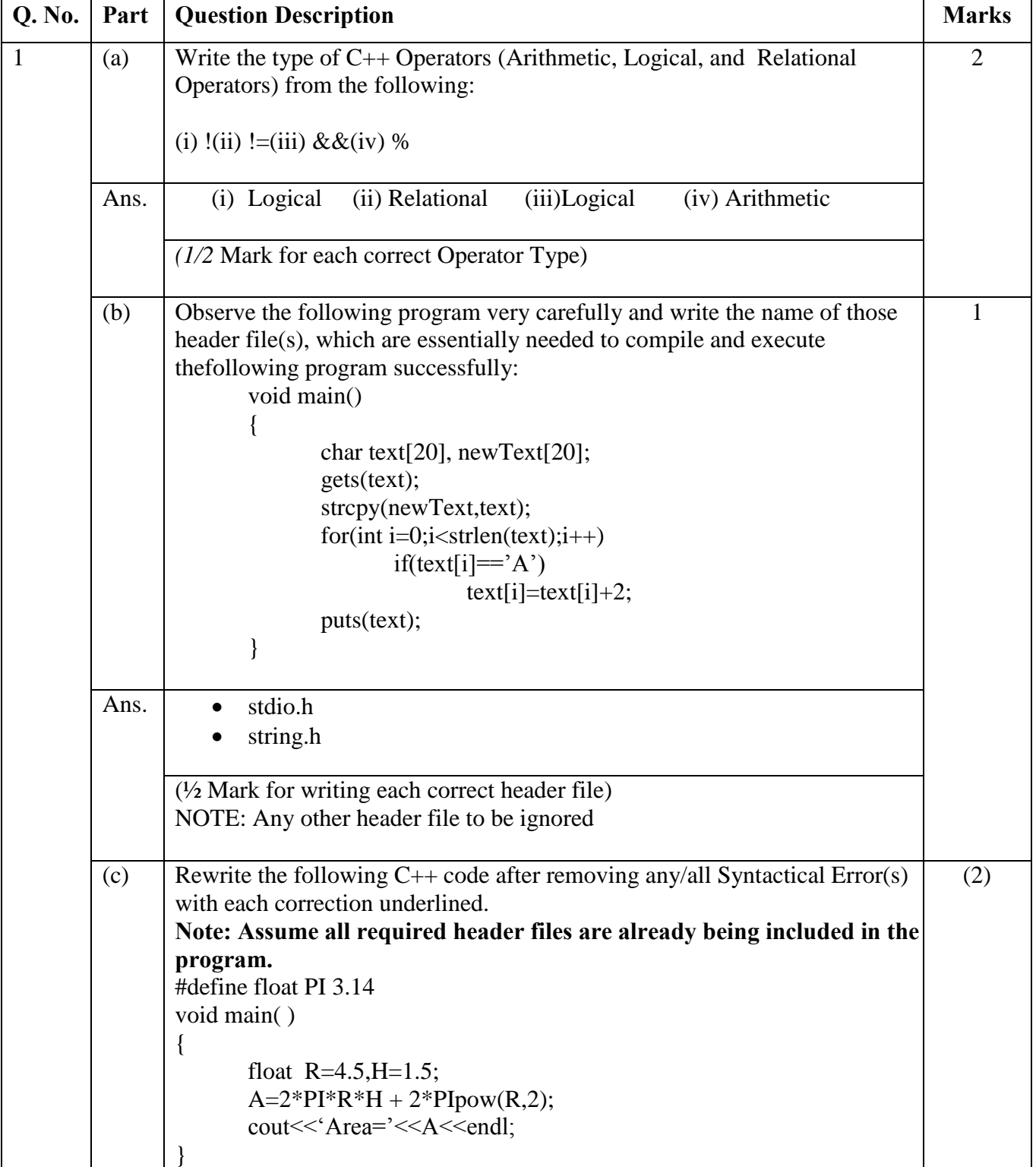

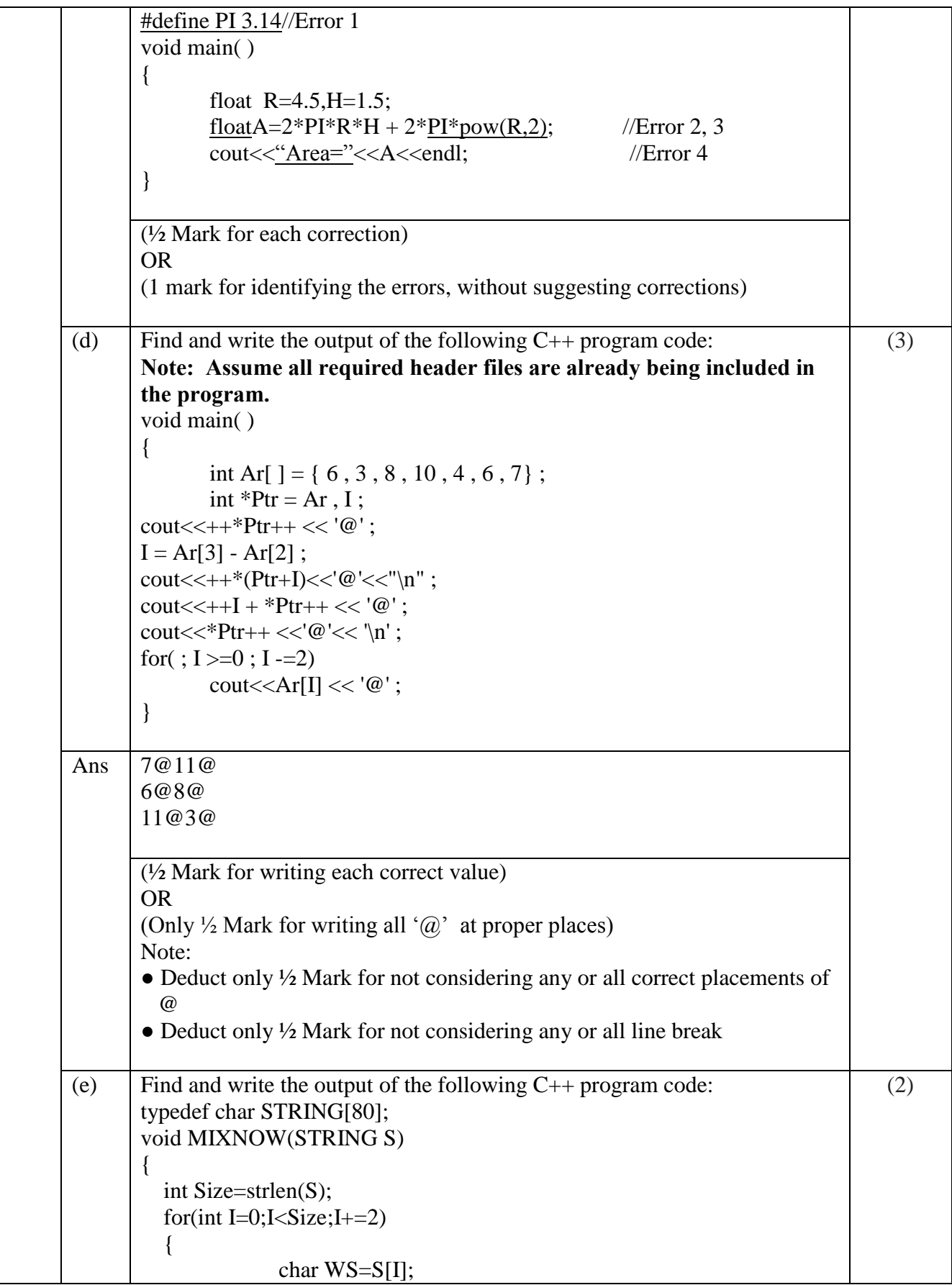

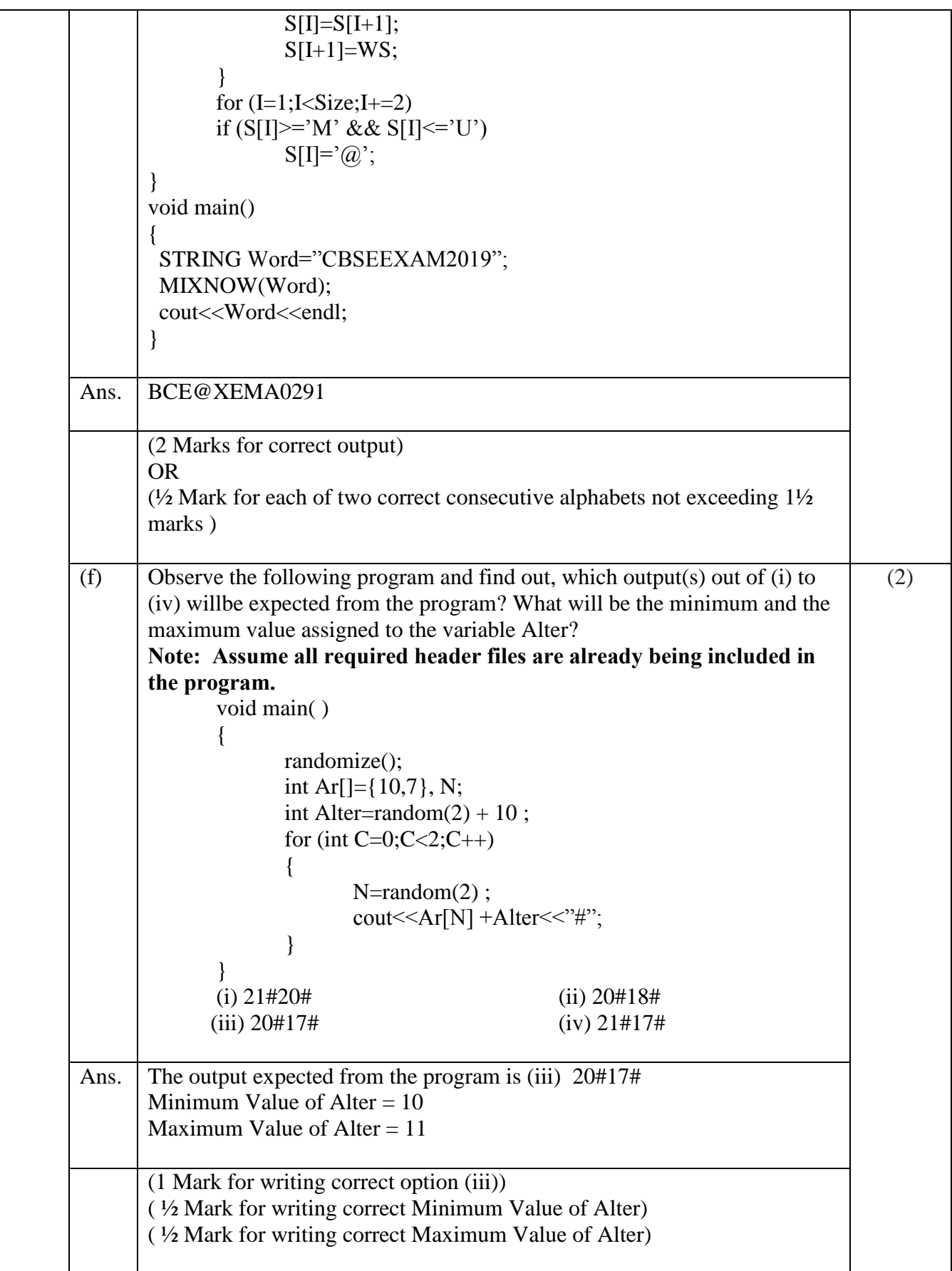

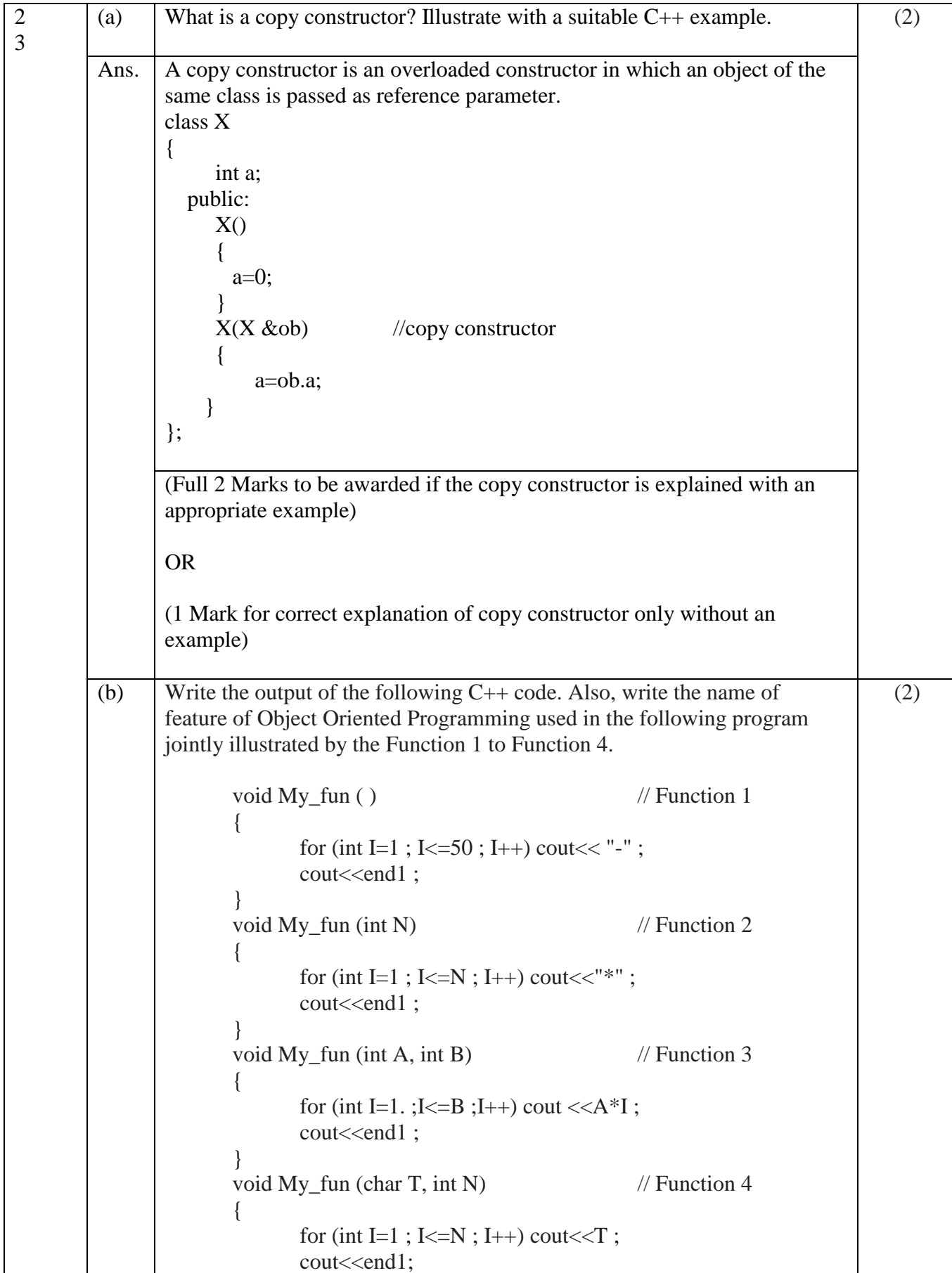

4

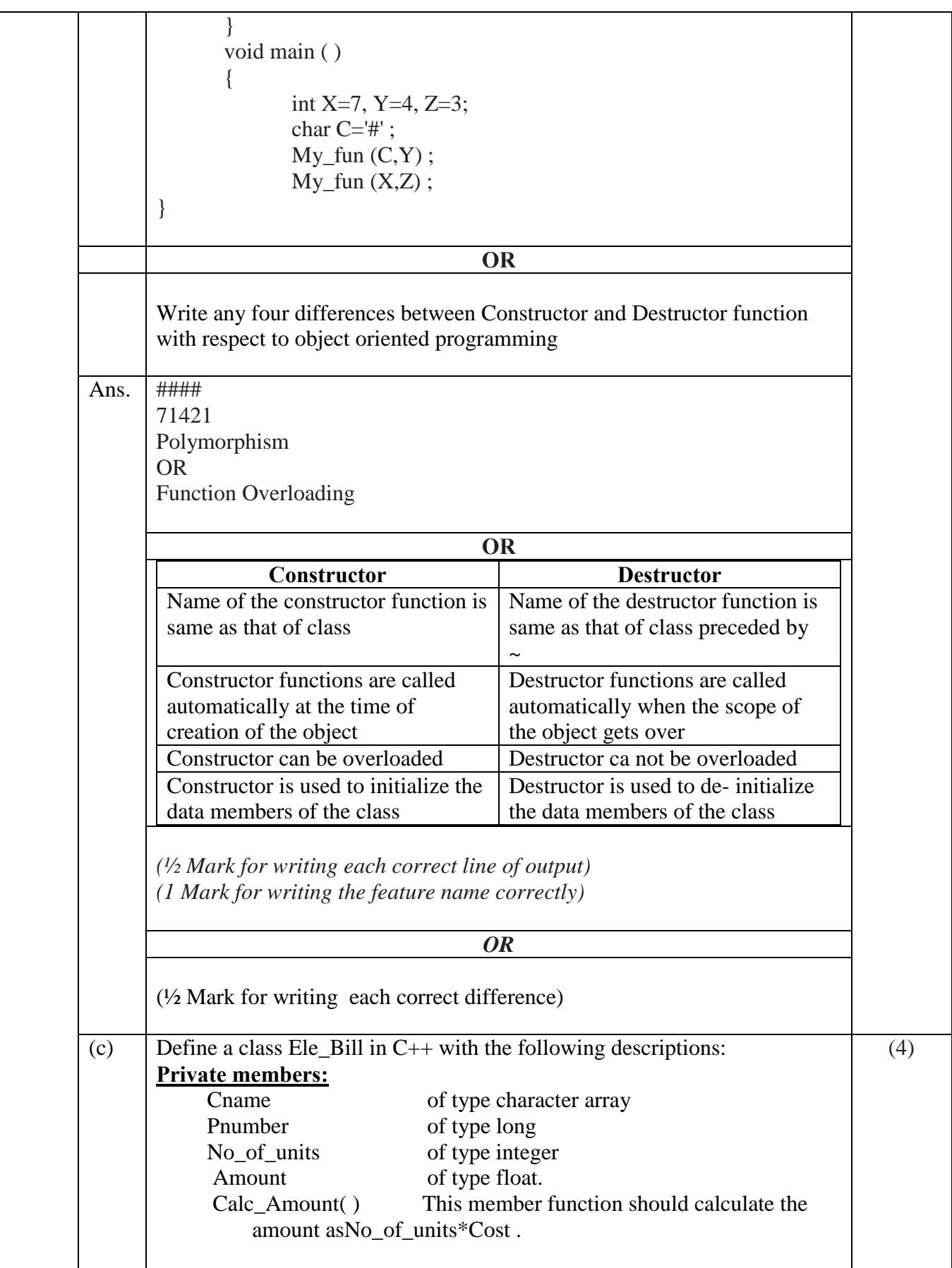

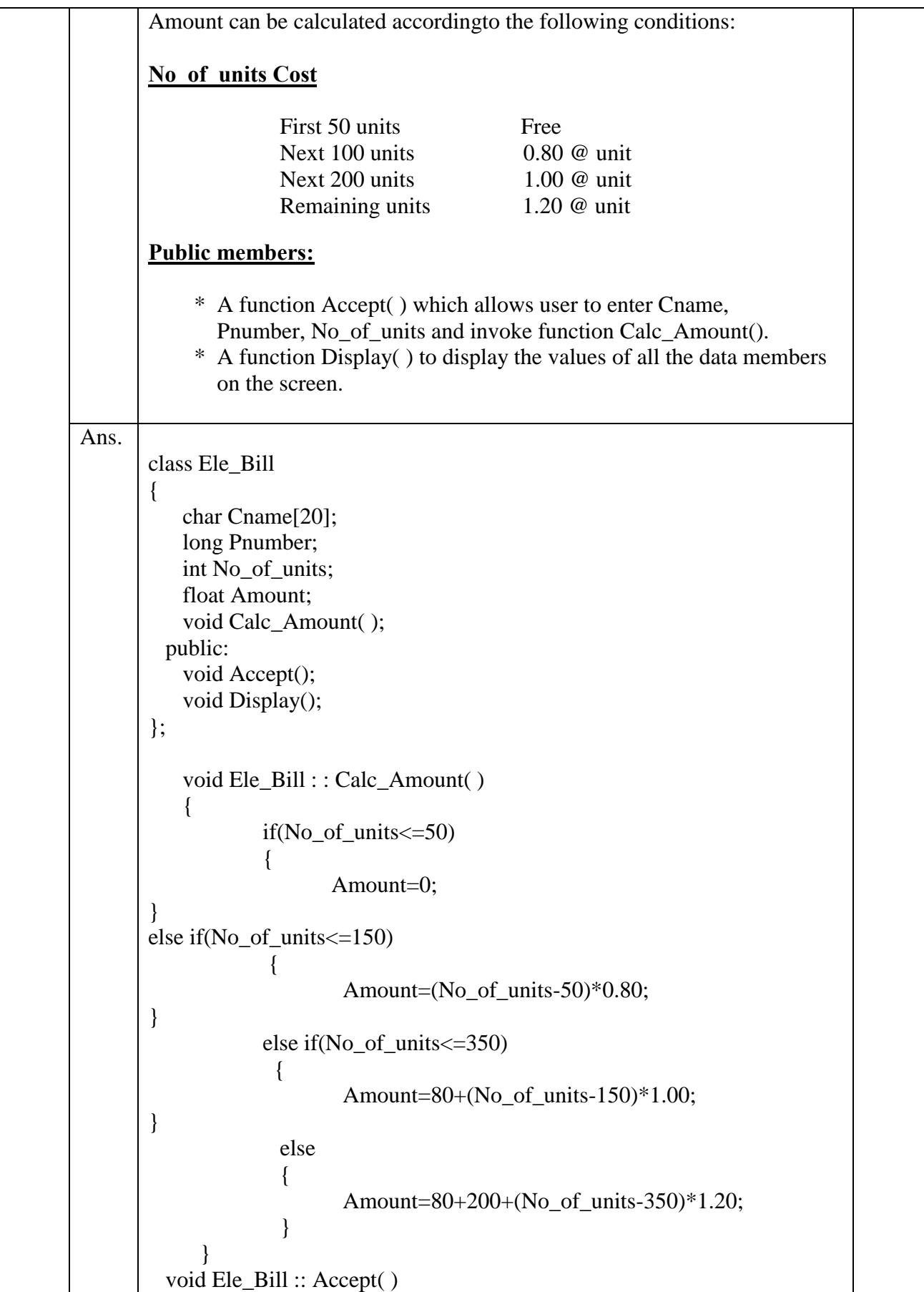

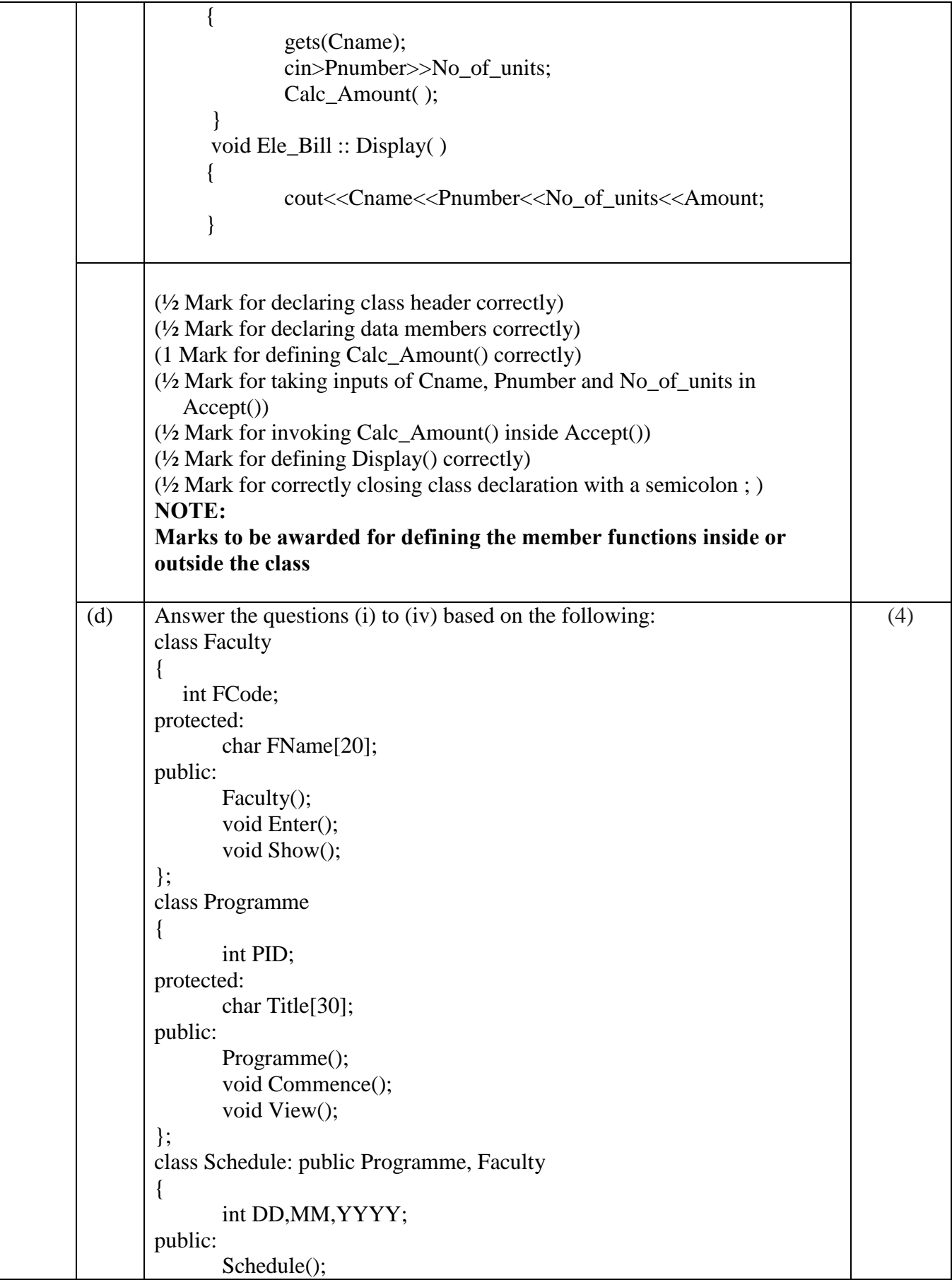

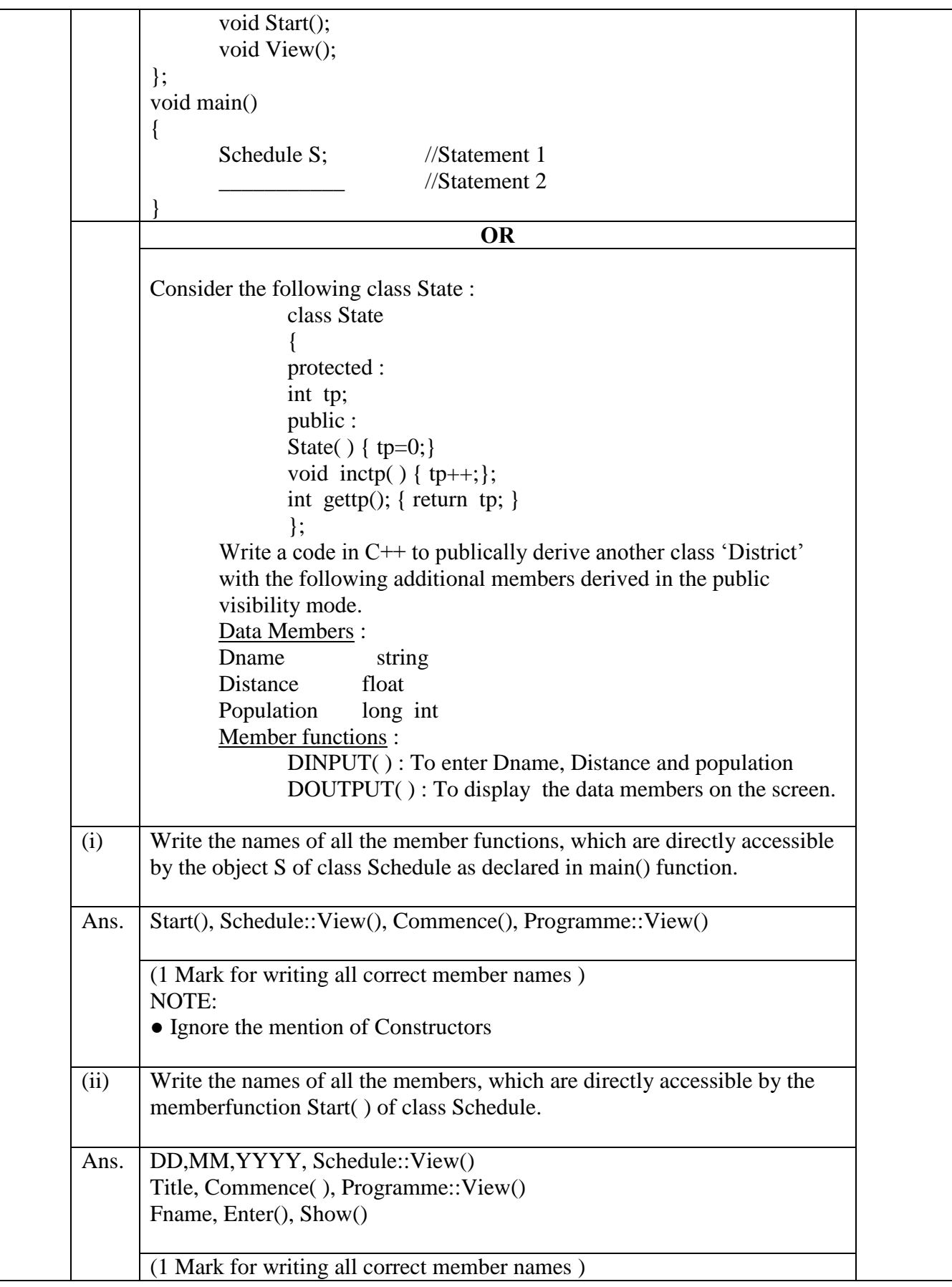

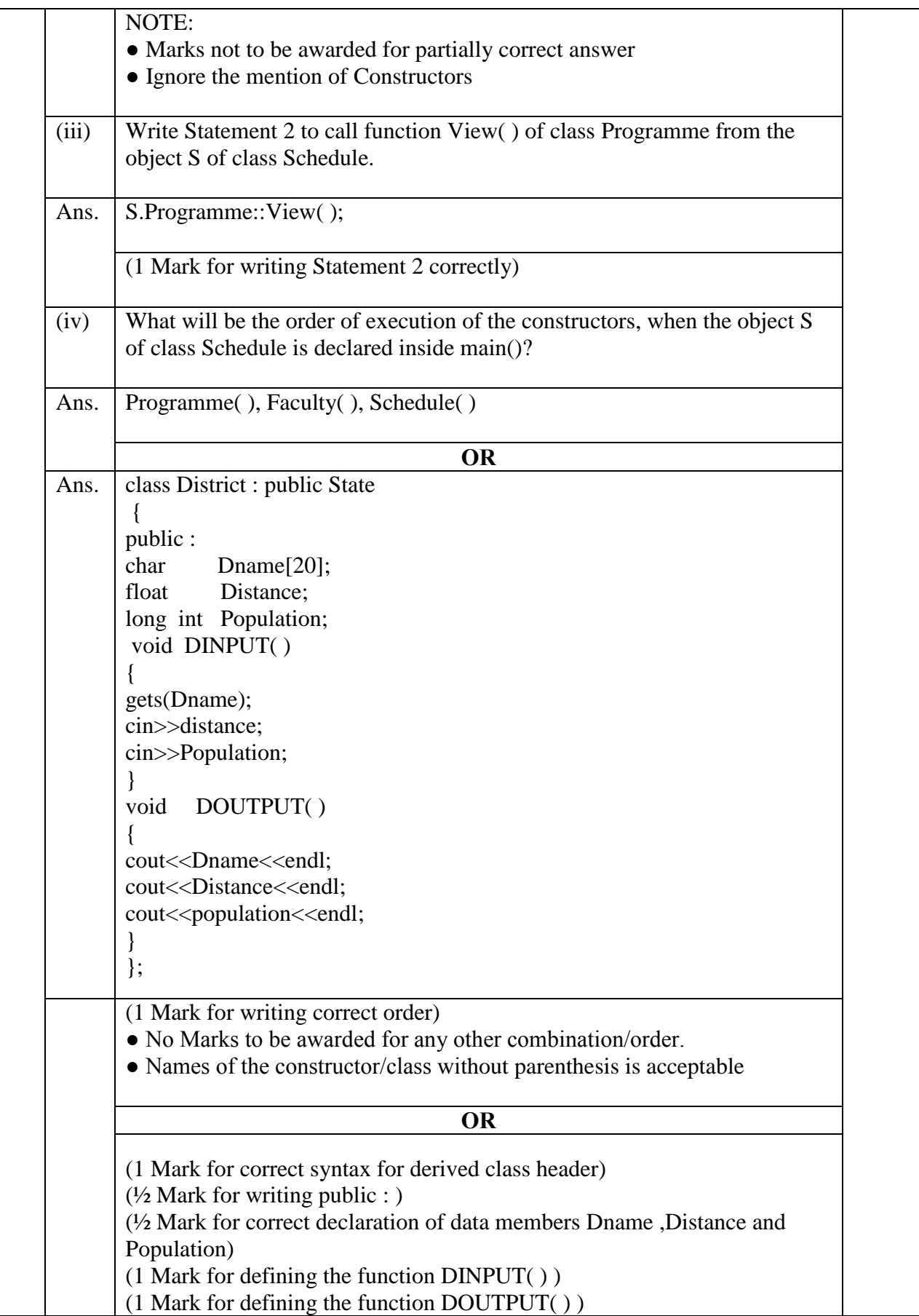

```
(a)
Ans.
       Write a user-defined function AddEnd4(int A[][4],int R,int C) in C++ to
       find and display the sum of all the values, which are ending with 4 (i.e., 
       unit place is 4).
       For example if the content of array is:
                                   24 \mid 16 \mid 1419 \mid 5 \mid 4The output should be 42
                                                                                             (2)
                                              OR
       Write a user defined function in C++ to find the sum of both left and right
       diagonal elements from a two dimensional array.
       void AddEnd4(int A[ ][4], int R, int C)
       {
              int I,J,sum=0;
             for(I=0;I<R;I++) {
                   for(J=0;J < C;J++)if(A[I][J]%10 == 4)
                      sum=sum+A[I][J]; }
             cout << sum;
        }
                                              OR
       void Diagsumboth(int A[][4], int n)
       {
       int sumLt=0,sumRt=0;
       for(int i=0;i\leq n;i++)
       {
       sumLt+=A[i][i];else
       sumRt+=A[n-1-i][i];}
       cout << "sum of left diagonal" << sumlt << <<<<<r/>sumlt <<<<<<<<<<<<<<<<<<
       cout << "sum of right diagonal" <<<<<<<<<r/>sumRt <<<<<<<<<<<<<<<<<<<<<<
       }
       (½ Mark for correct loops)
       (½ Mark for correct checking values ending with 4)
       (\frac{1}{2} Mark for finding sum of values)
       ( ½ Mark for displaying the sum )
                                             OR
       (1/2 Mark for correct loop)
       (1/2 Mark each for calculating sum of left or right diagonals)
       (1/2 Mark for displaying)
```
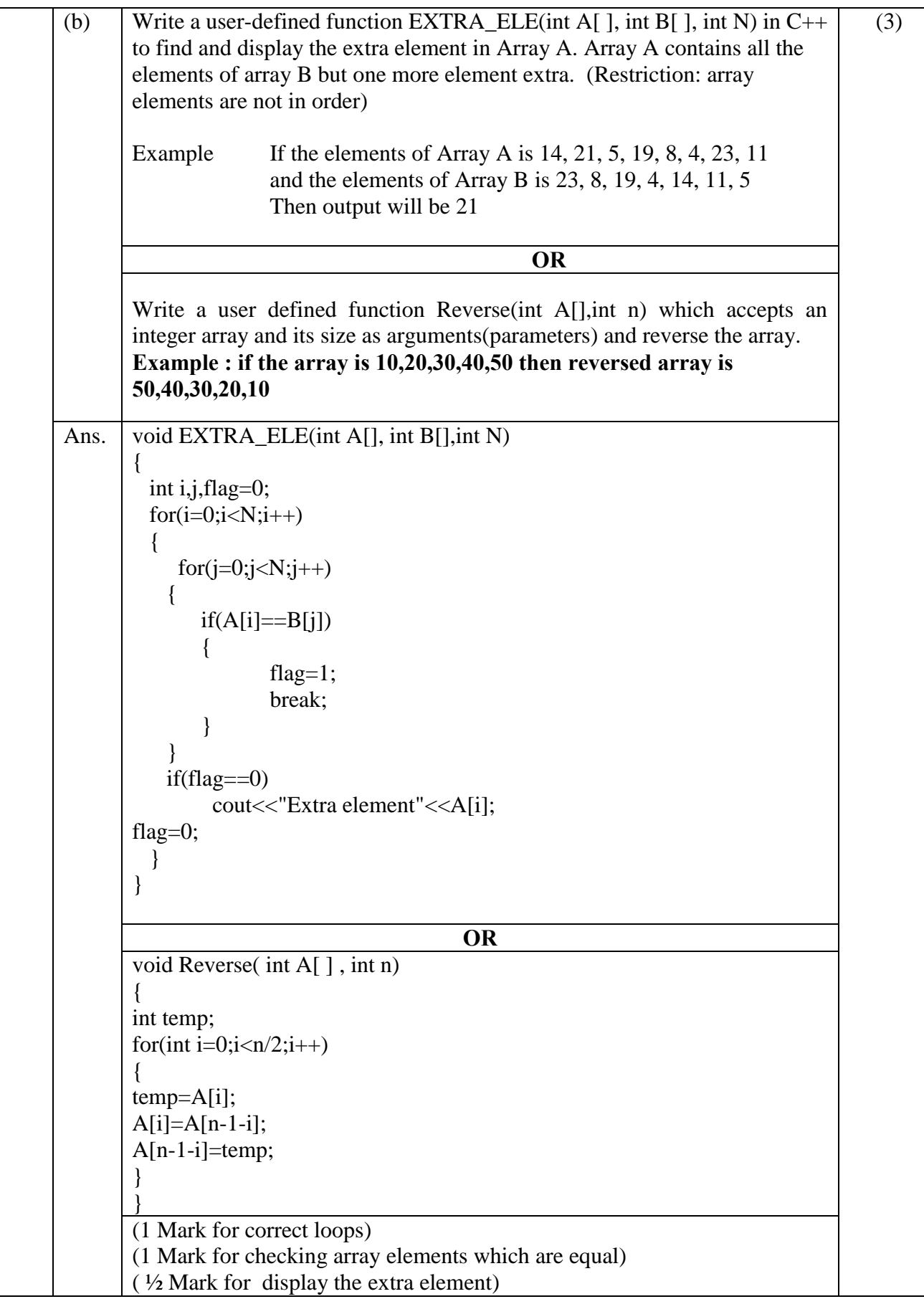

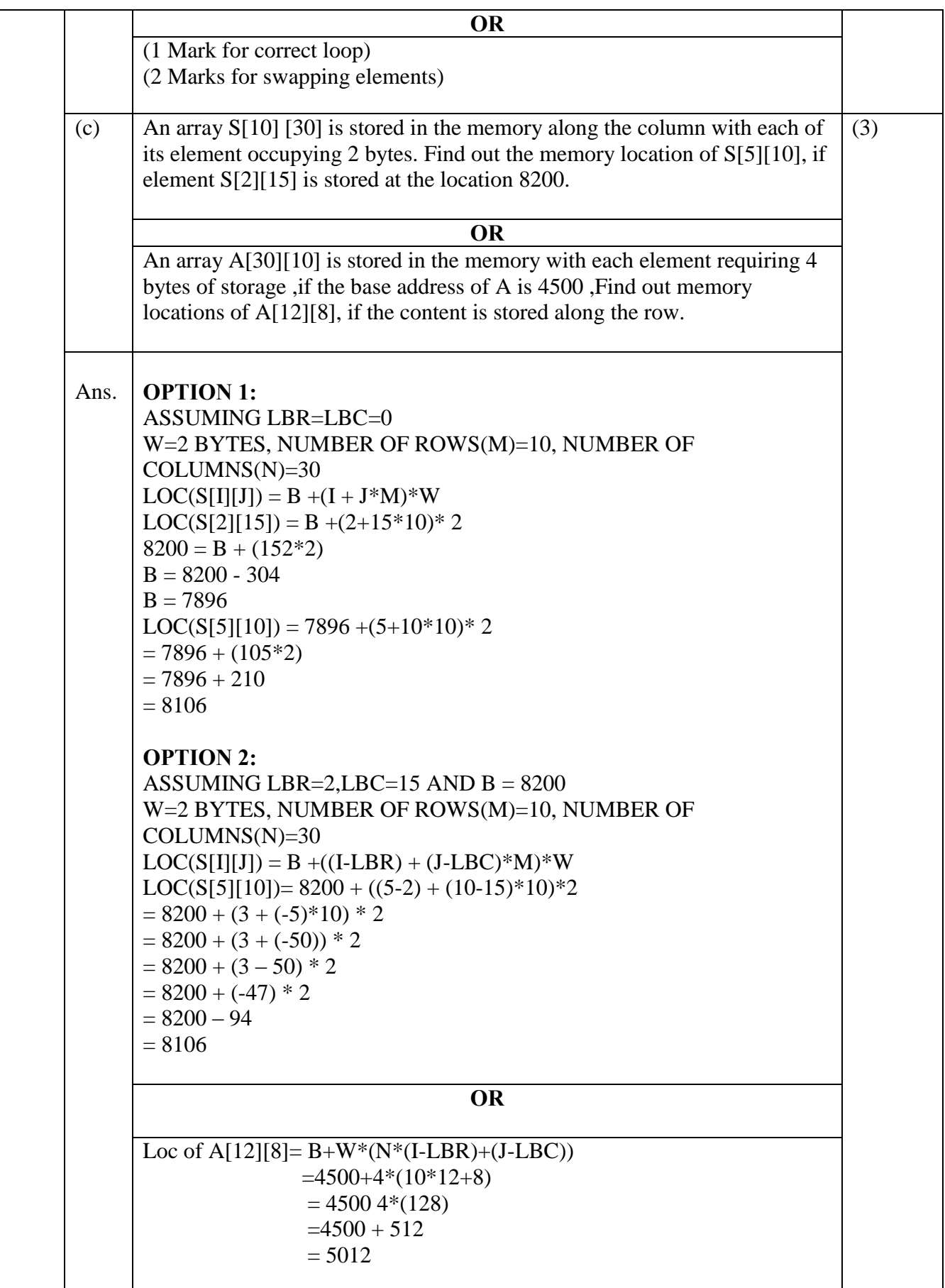

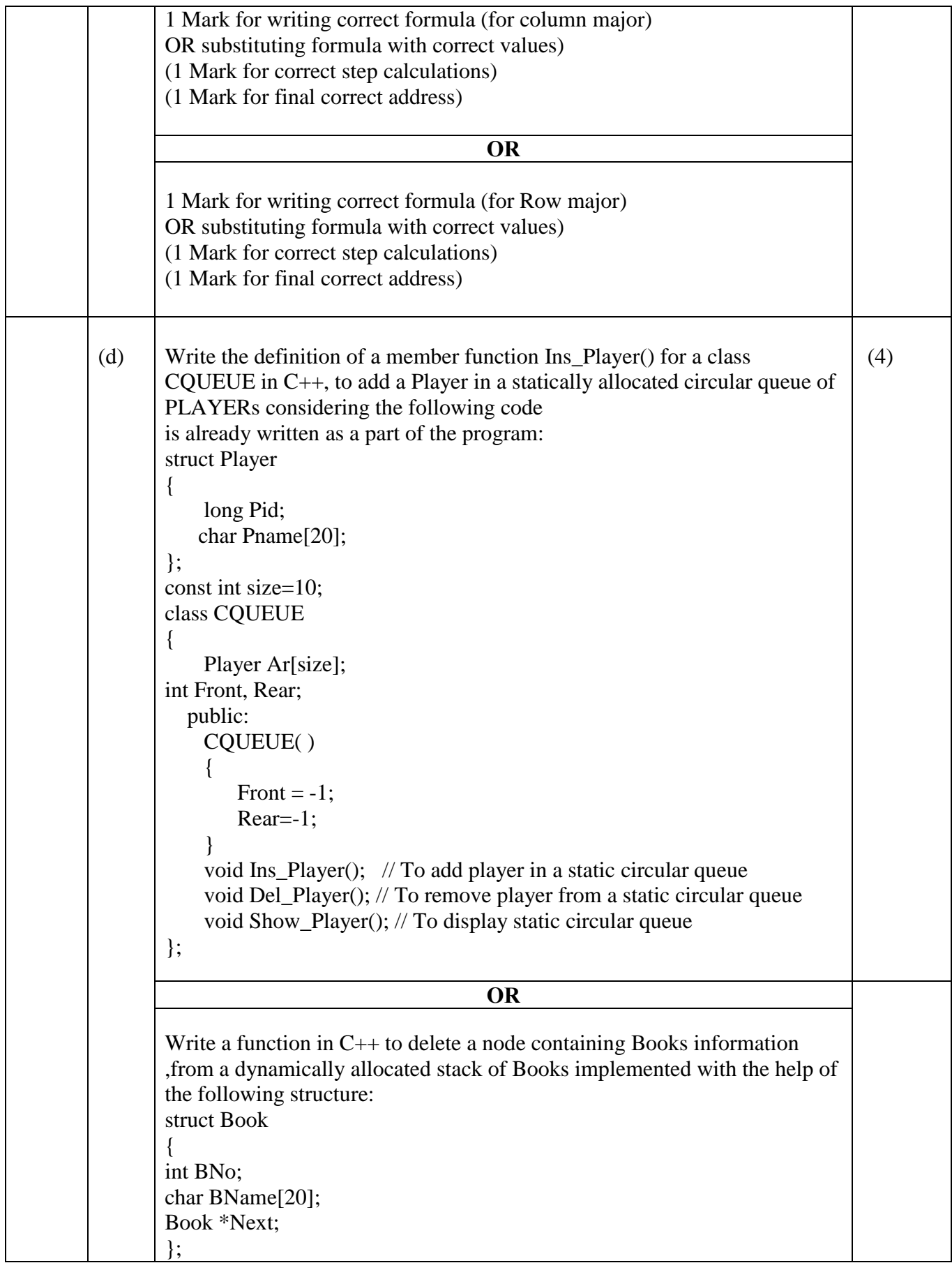

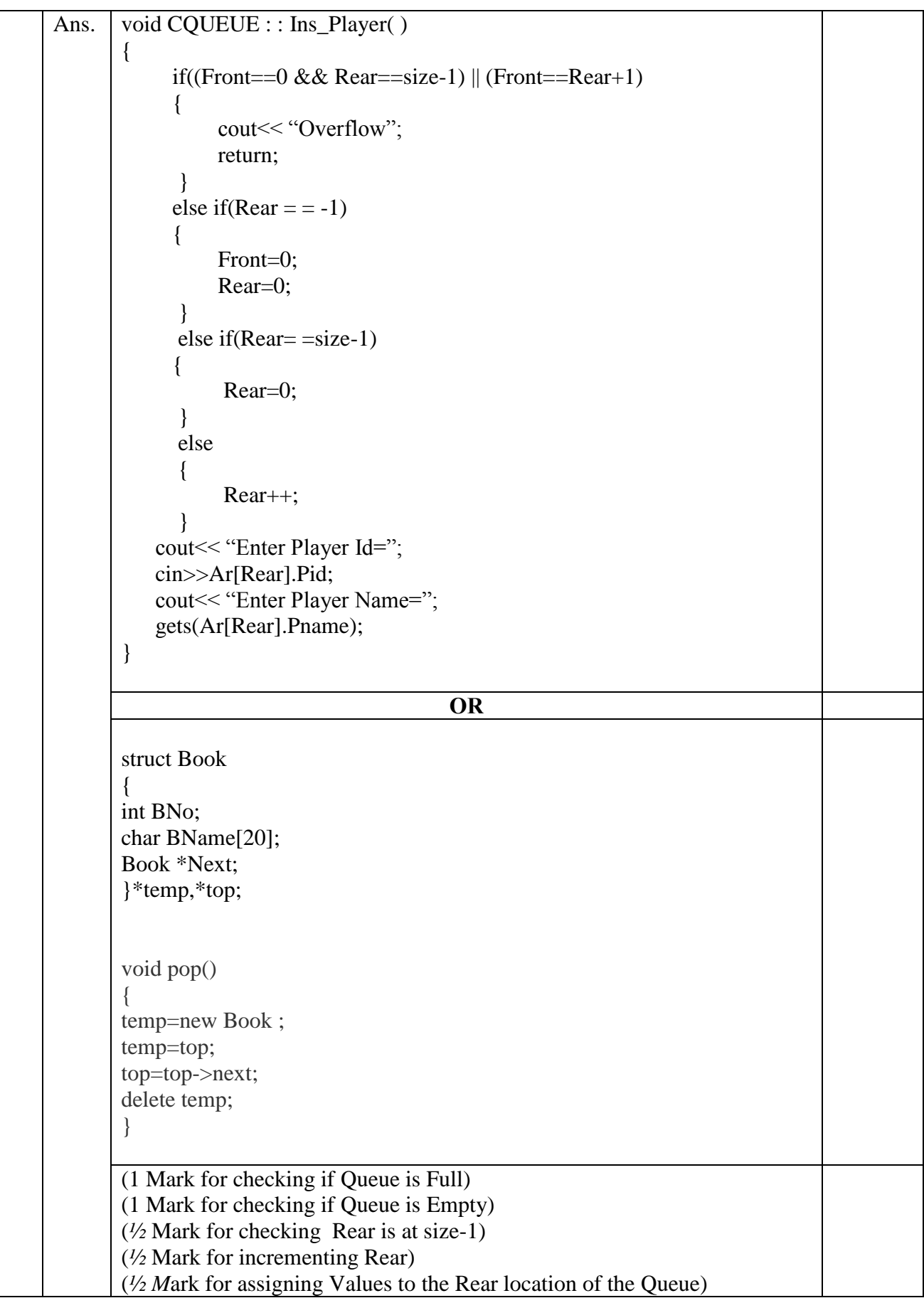

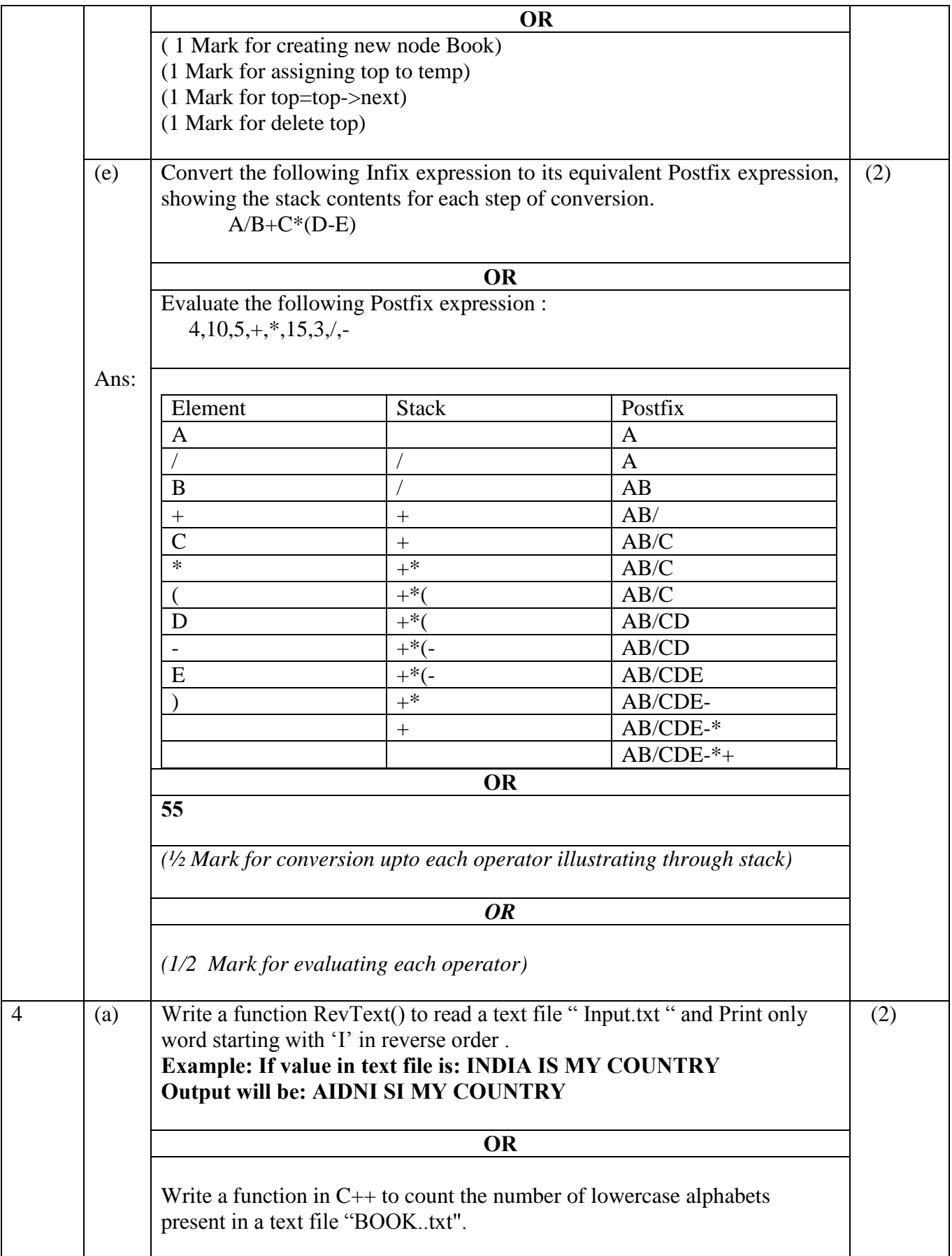

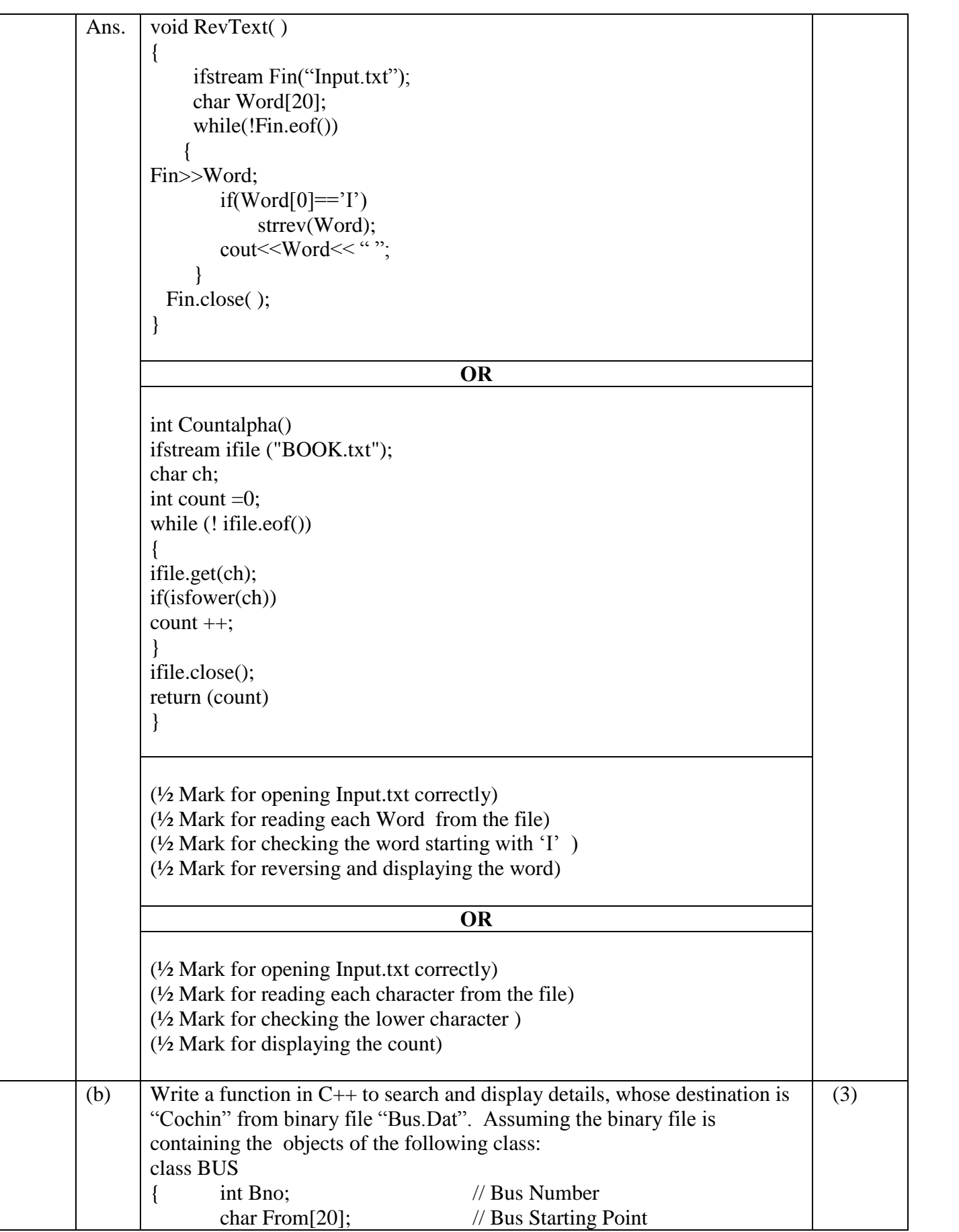

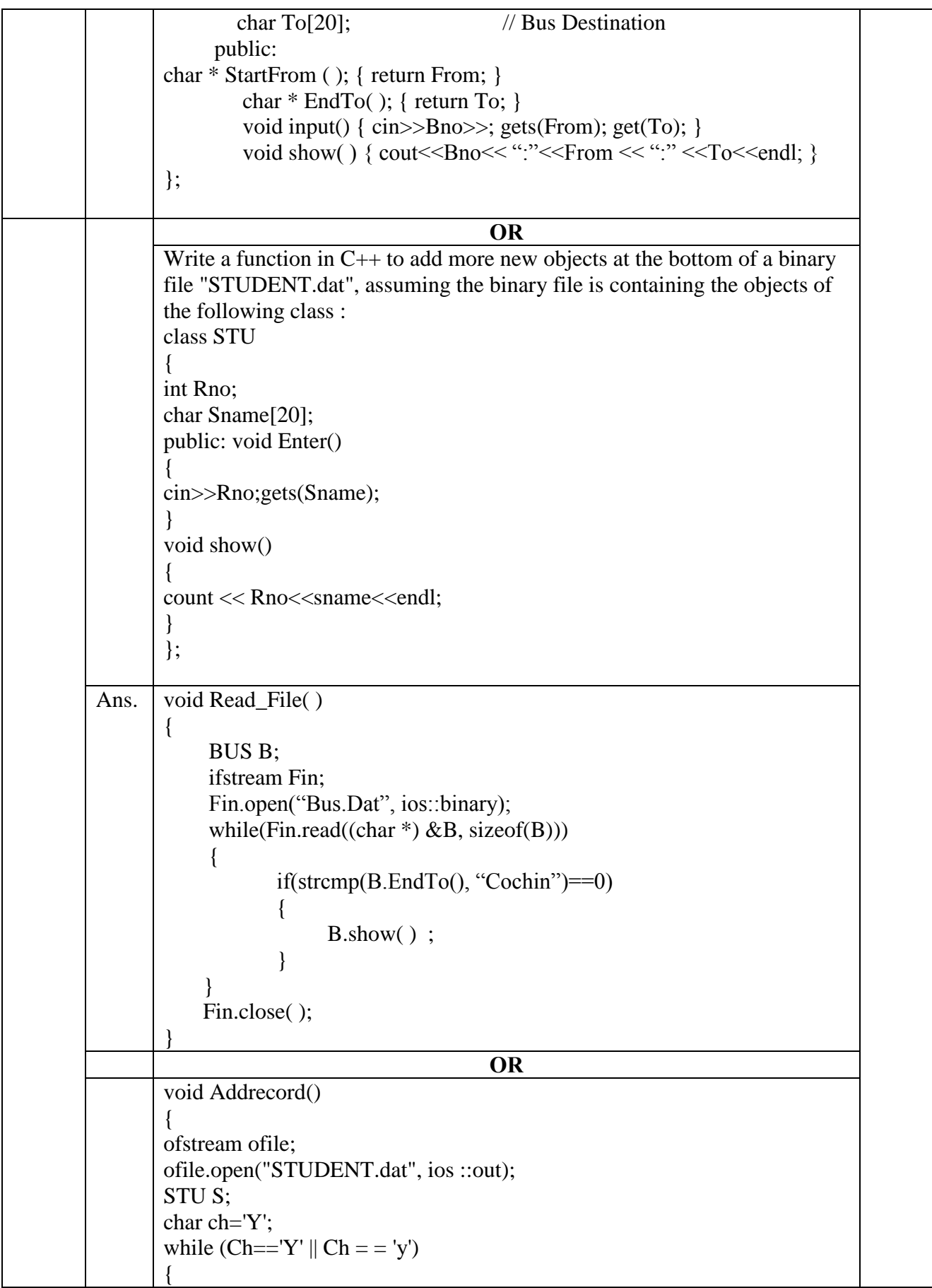

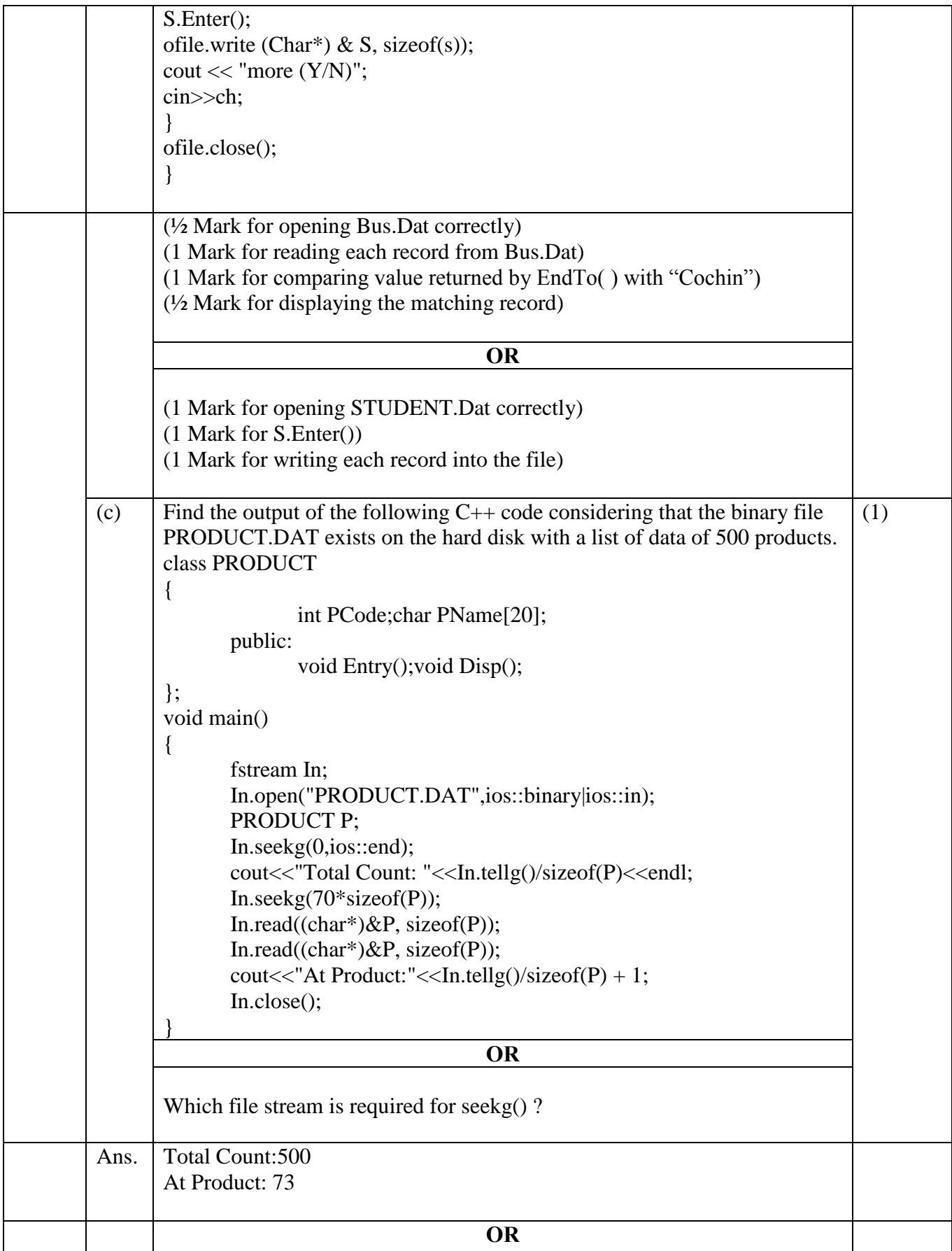

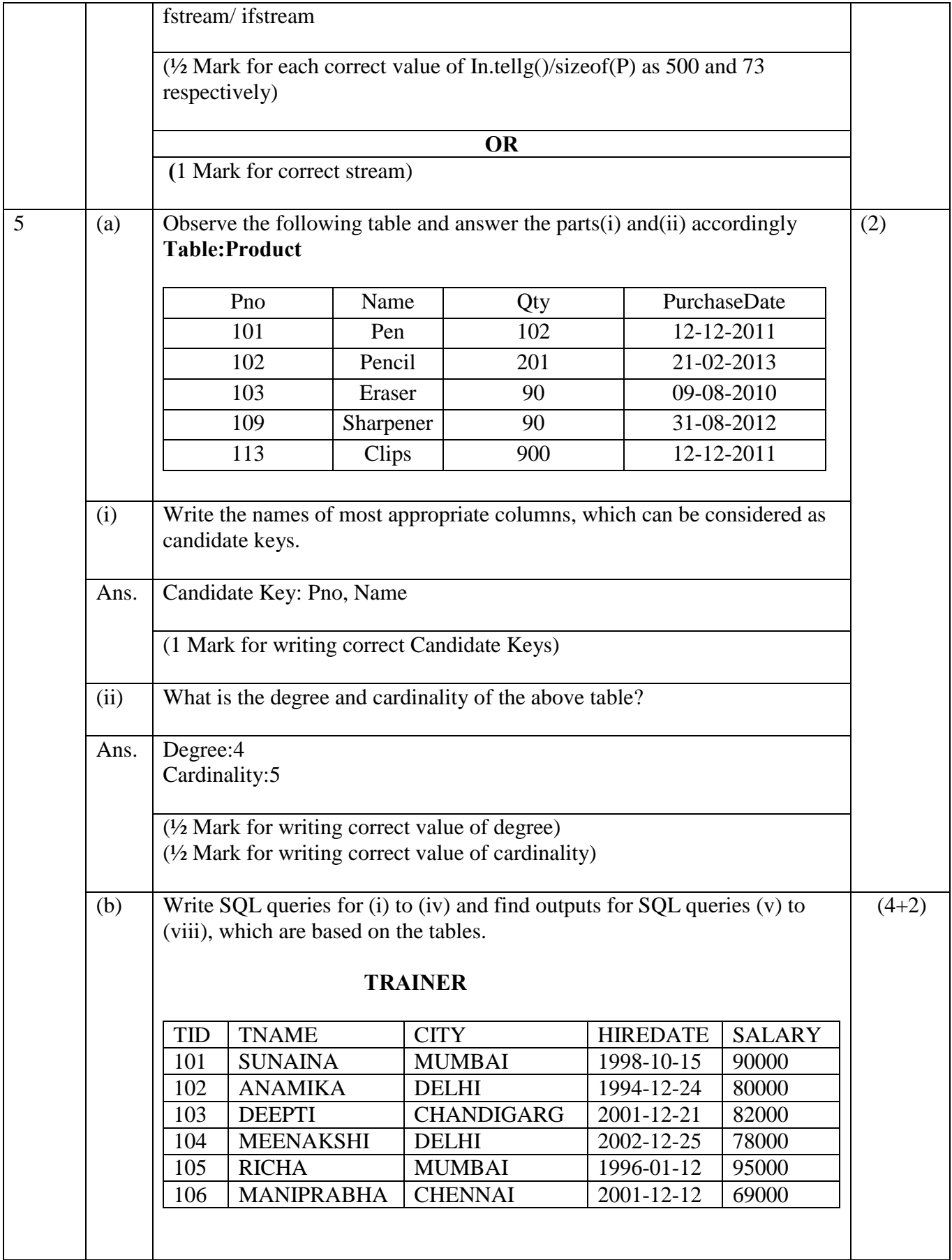

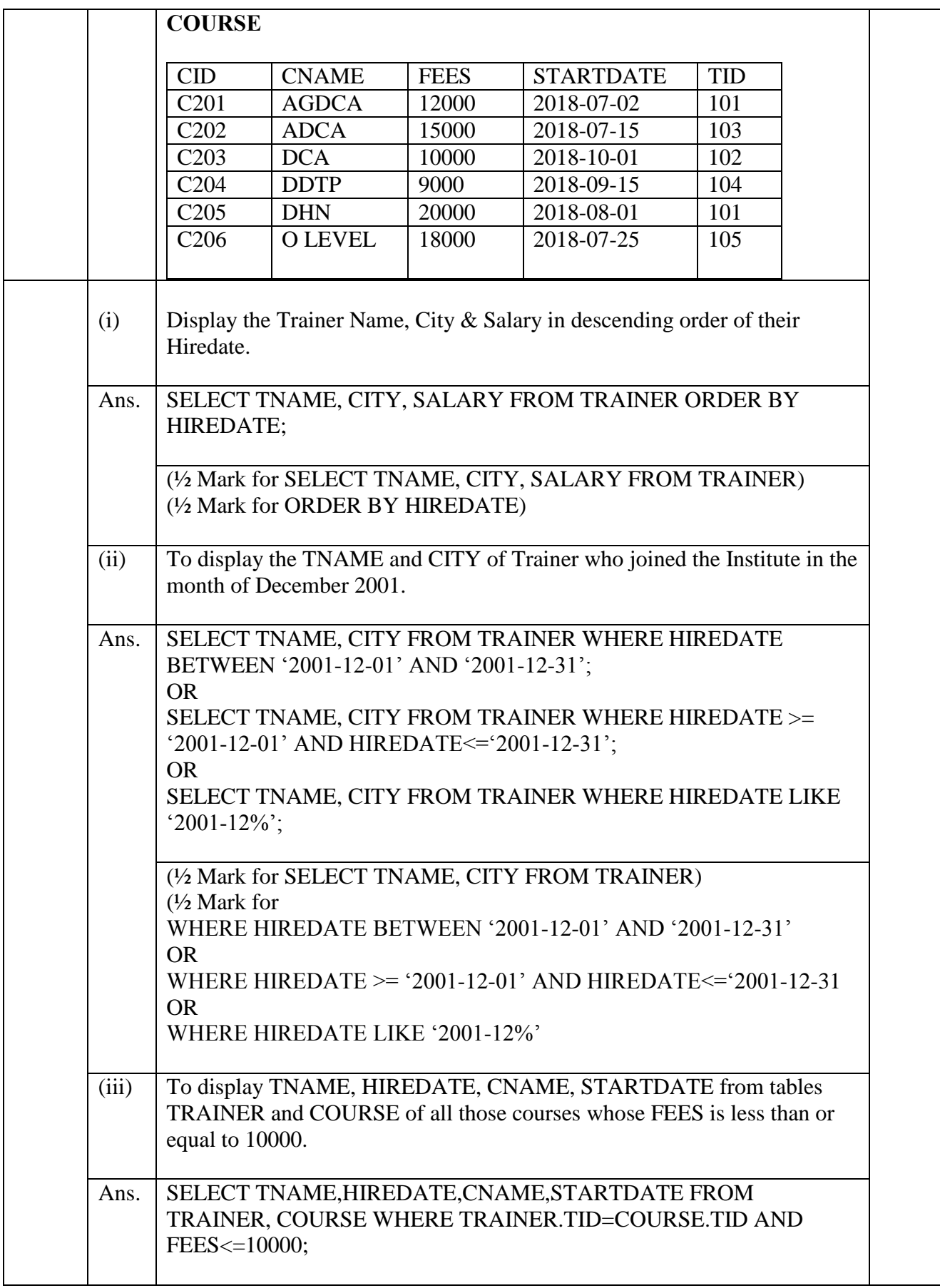

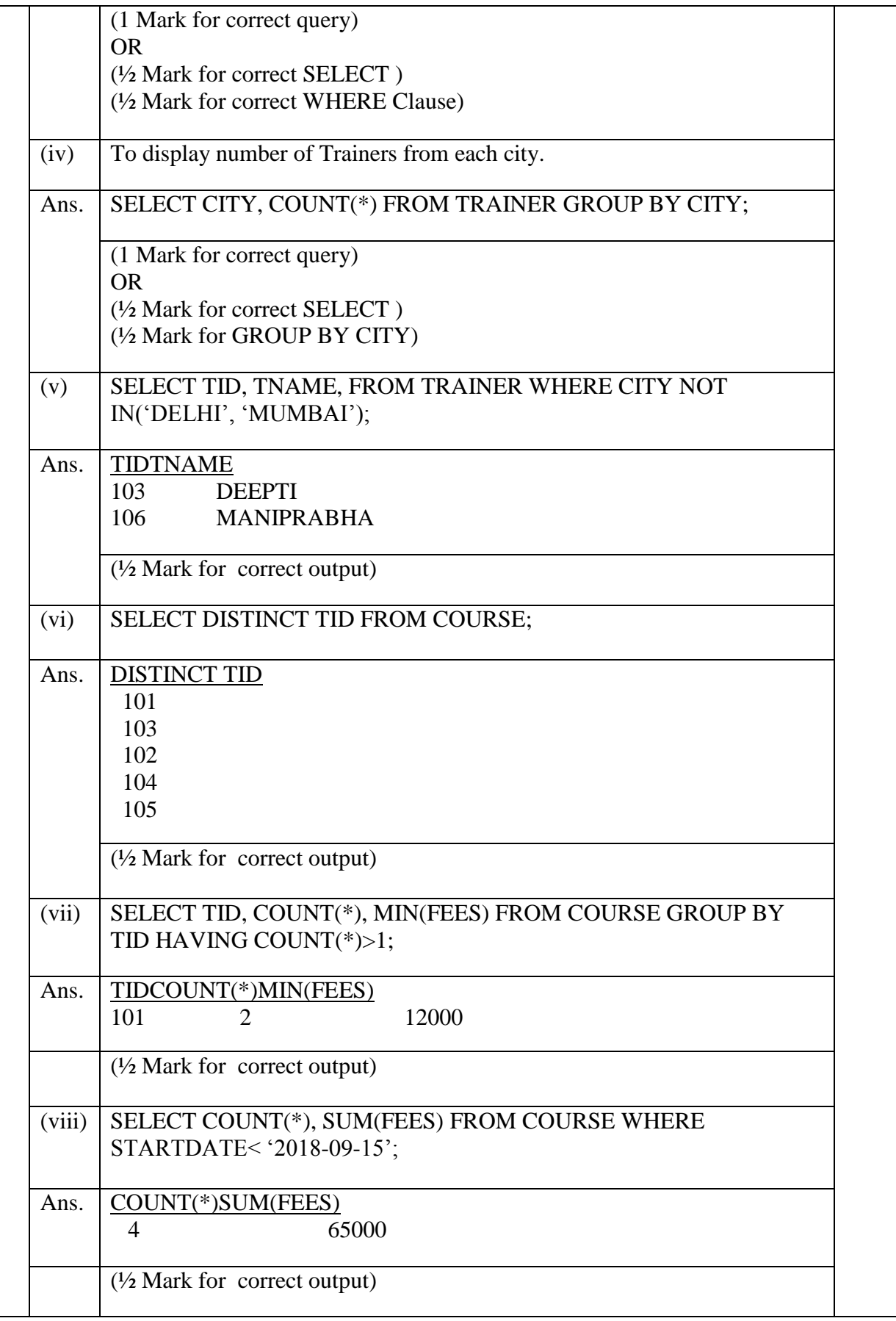

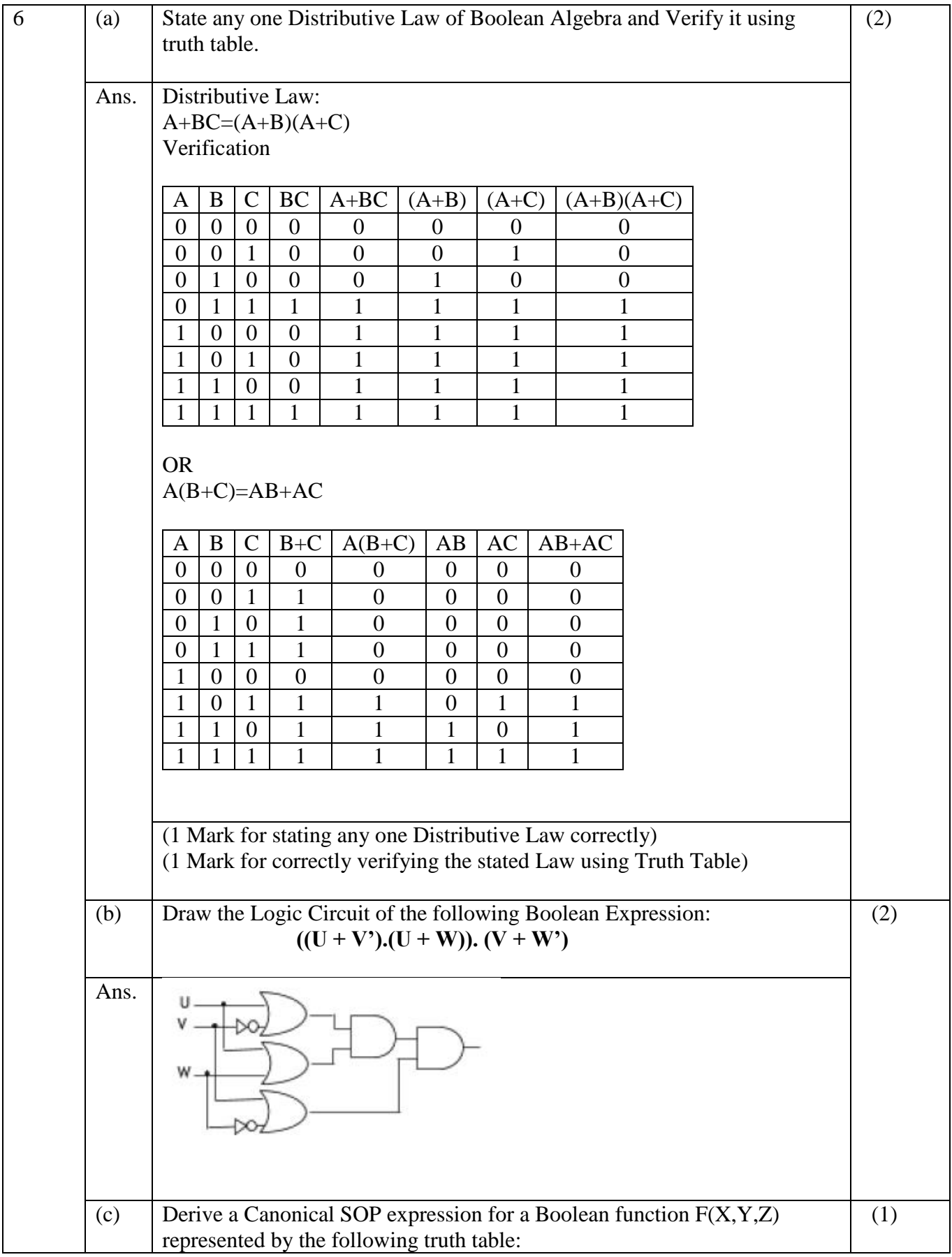

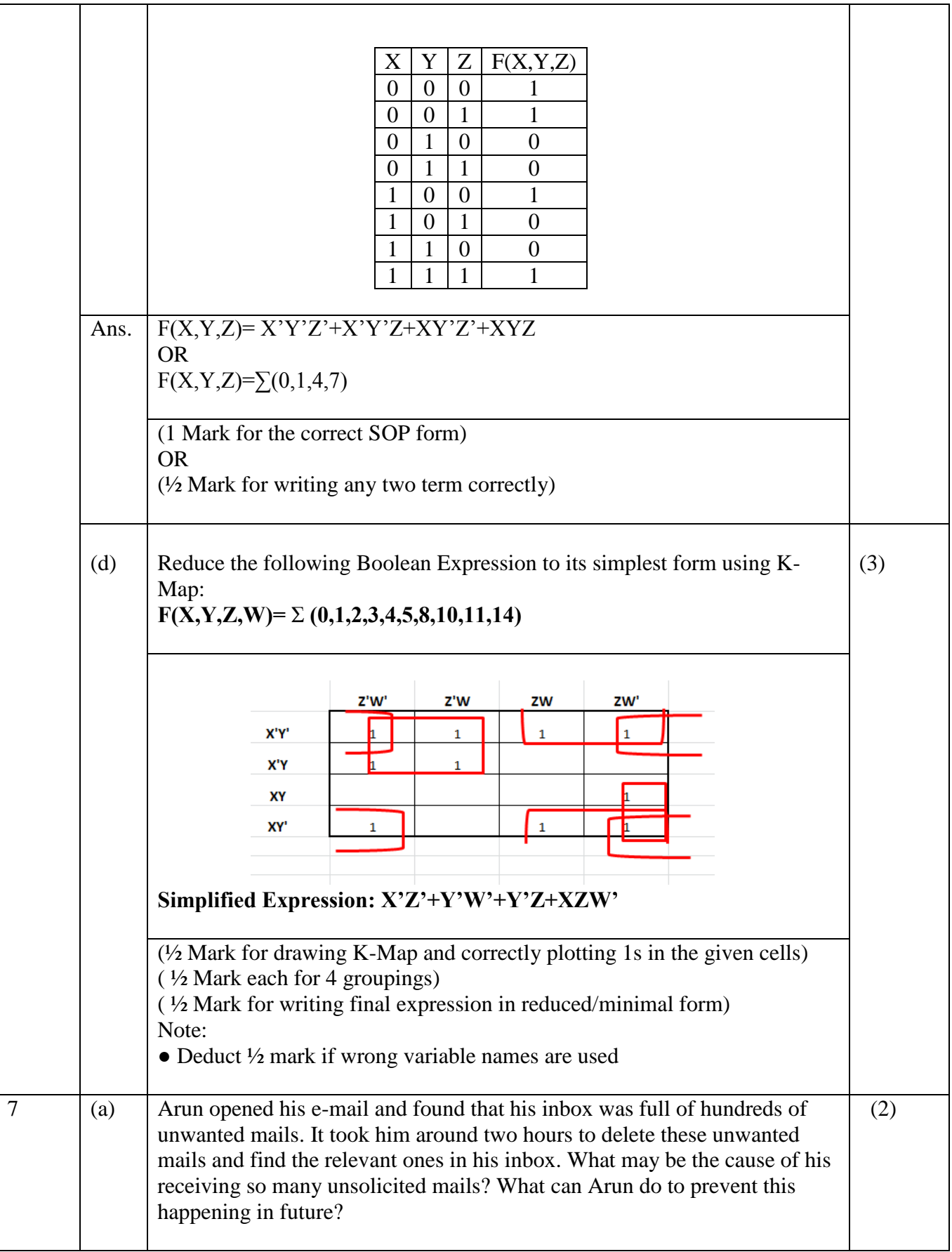

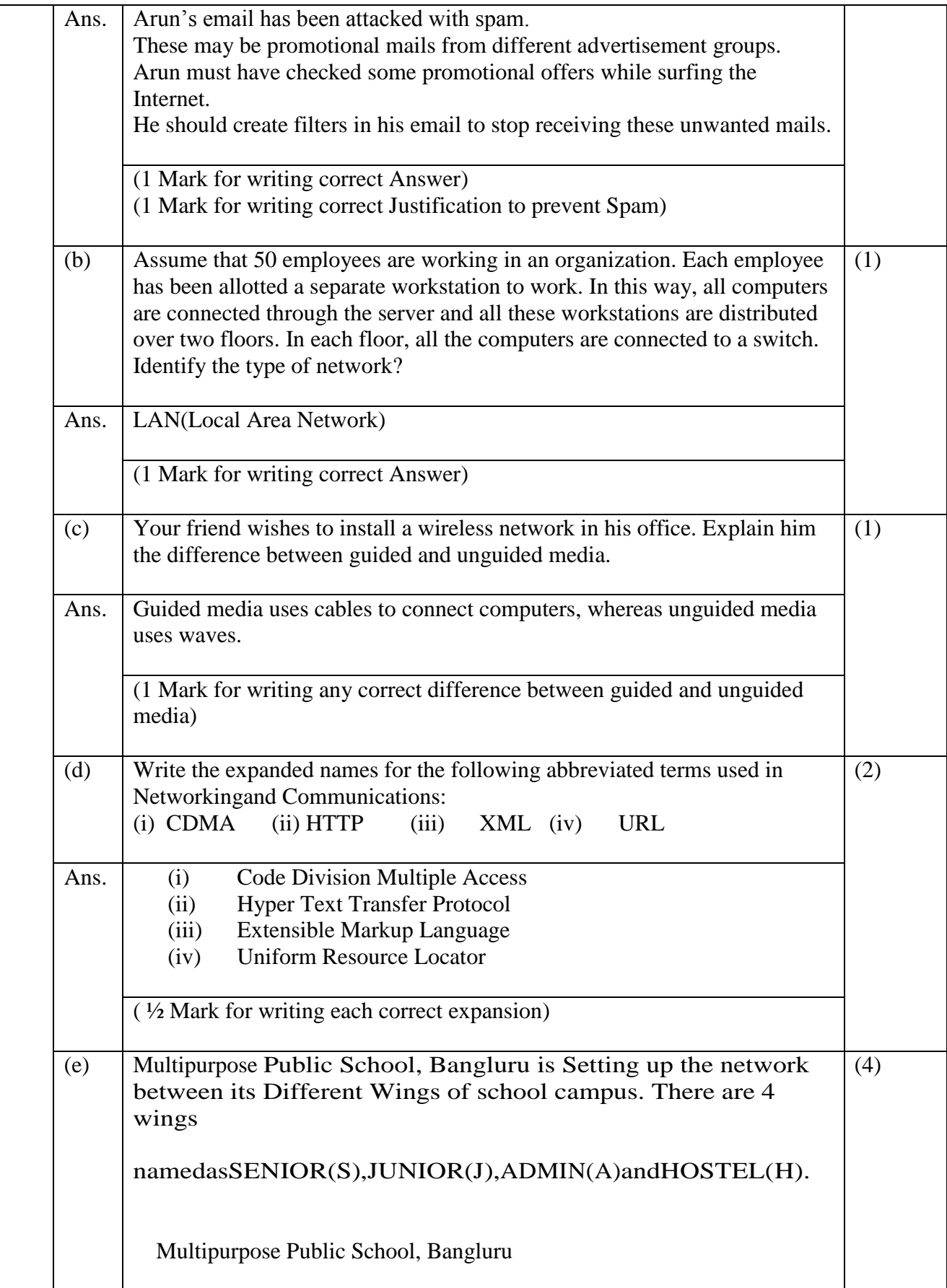

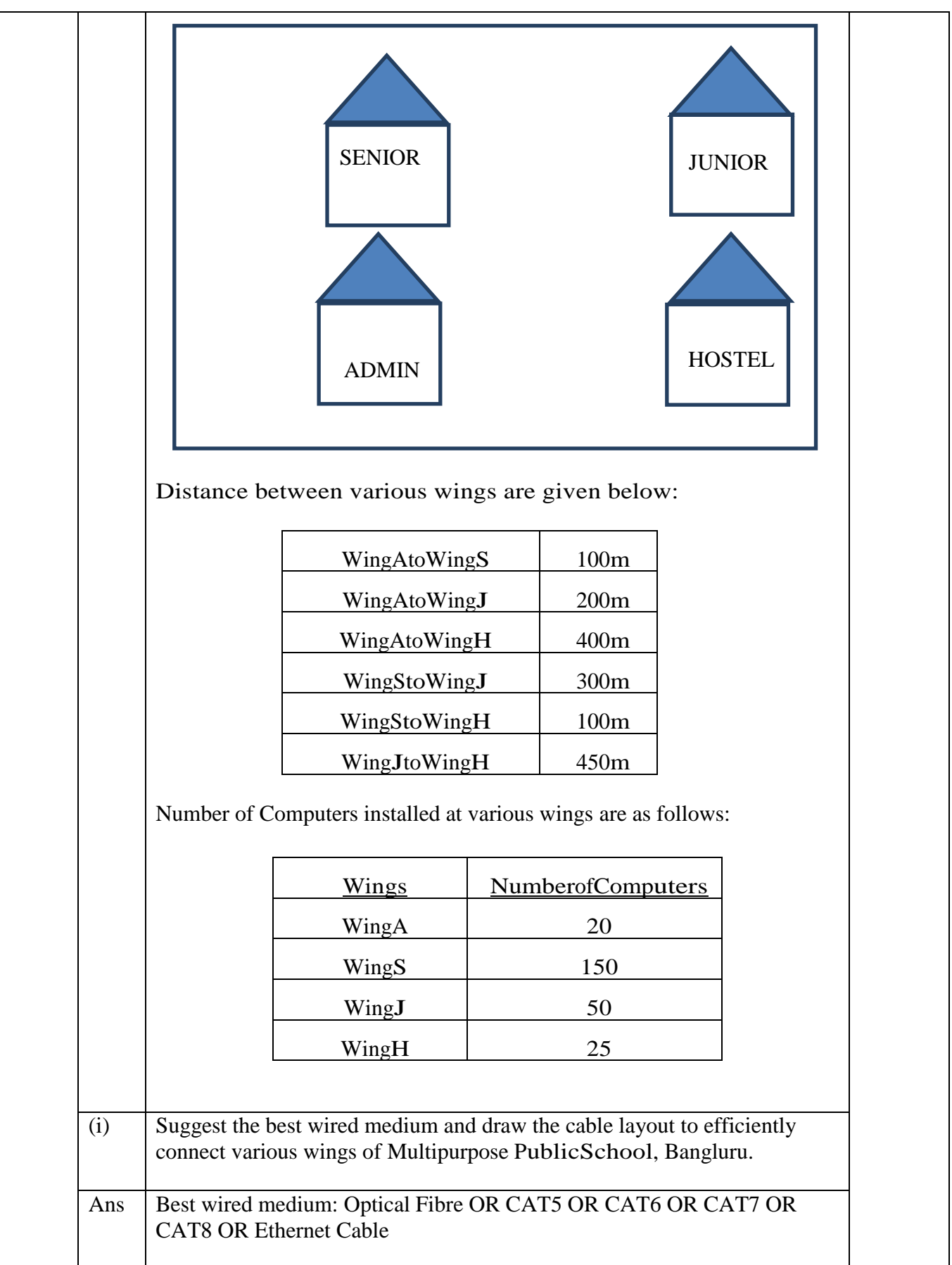

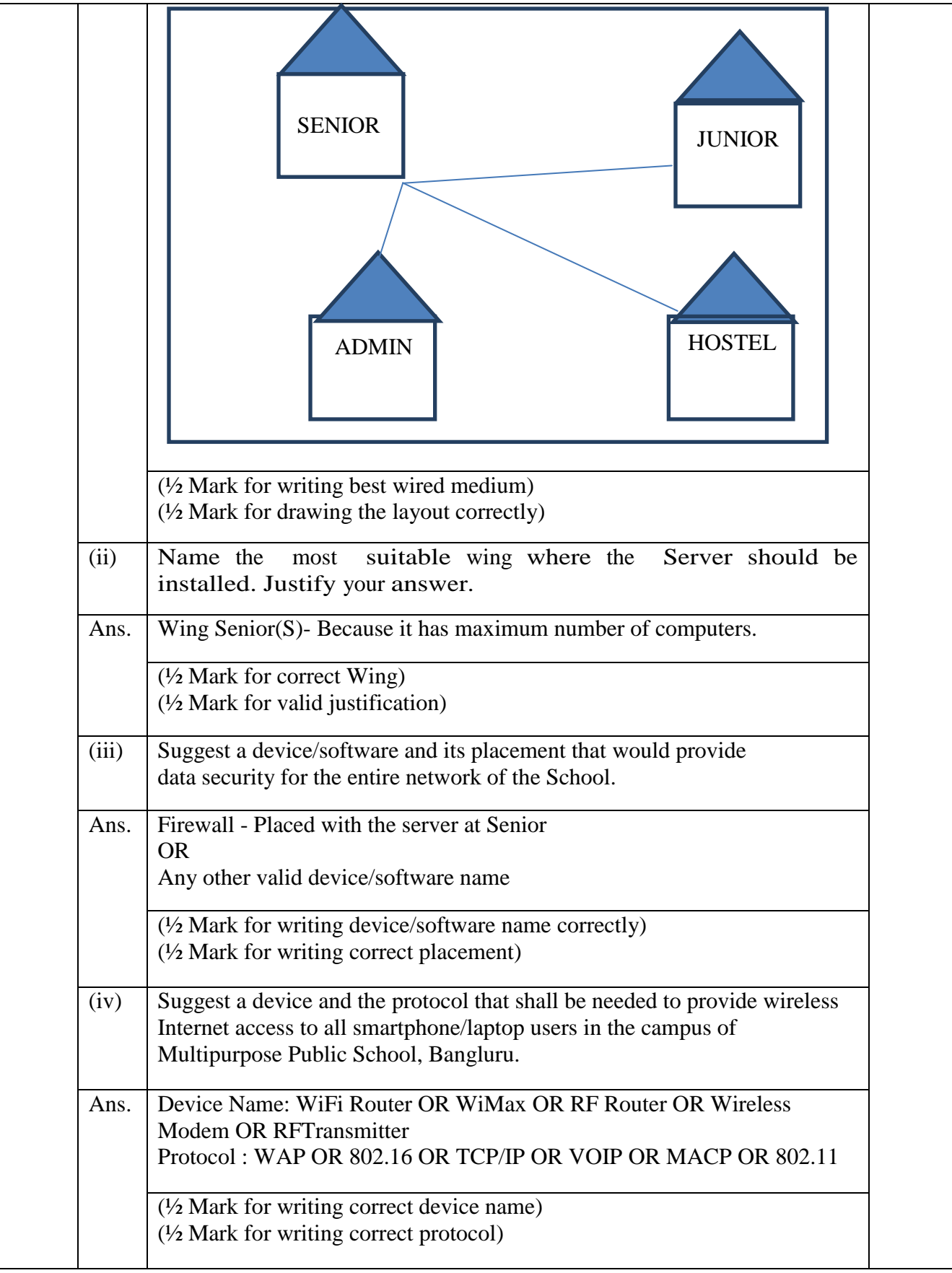